# TECHNICKÁ UNIVERZITA V LIBERCI

Fakulta mechatroniky, informatiky a mezioborových studií

Studijní program : N2612 - Elektrotechnika a informatika Studijní obor : Přírodovědné inženýrství

# Elekromagnetický návrh asynchronního motoru

# Electromagnetical Design of Asynchronous Motor

Diplomová práce

Autor: **Jan Žalud** Konzultant: Ing. Jan Rédr

Vedoucí práce: Prof. Ing. Aleš Richter Csc.

V Liberci 29. 5. 2009

Mé poděkování patří vedoucímu práce Prof. Ing. Aleši Richterovi CSc. za individuální přístup a toleranci k mému stylu práce.

Dále mé poděkování patří Doc. Dr. Ing. Miroslavu Patočkovi z FEKT VUT Brno, z jehož myšlenek jsem čerpal, za jehož podpory v podobě poskytnuté literatury jsem zadané téma zpracovával a jehož nekompromisní vědecká poctivost mi byla vzorem a motivací.

### Abstrakt

Práce se zabývá využitím nové metody analýzy indukčních strojů pro hlubší analýzu dějů v motoru. Je odvozen aparát pro výpočty tvaru indukovaného napětí motoru včetně jeho vyšších harmonických složek. Dále je odvozen výpočet pro přibližné určení tvaru magnetizačního proudu. V rámci práce je implementován algoritmus pro výpočet charakteristik asynchronního motoru, algoritmus pro výpočet tvaru indukce ve vzduchové mezeře, algoritmus pro výpočet zpětného rušení motoru vyššími harmonickými složkami napětí a algoritmus pro výpočet tvaru magnetizačního proudu. Tyto teoretické poznatky jsou z části ověřeny měřením.

### Abstract

Thesis concerns the use of new method of induction machine analysis for deeper understanding of involved phenomena. Method for evaluation of induced voltage including, higher frequency components, is derived and method for evaluation of approximate shape of magnetizing current is derived. Main part of thesis implements routines evaluating shape of air gap induction, spectrum of backwards signals generated by the machine and routine for evaluating the shape of magnetizing current. These results were partly confirmed by measure.

# Obsah

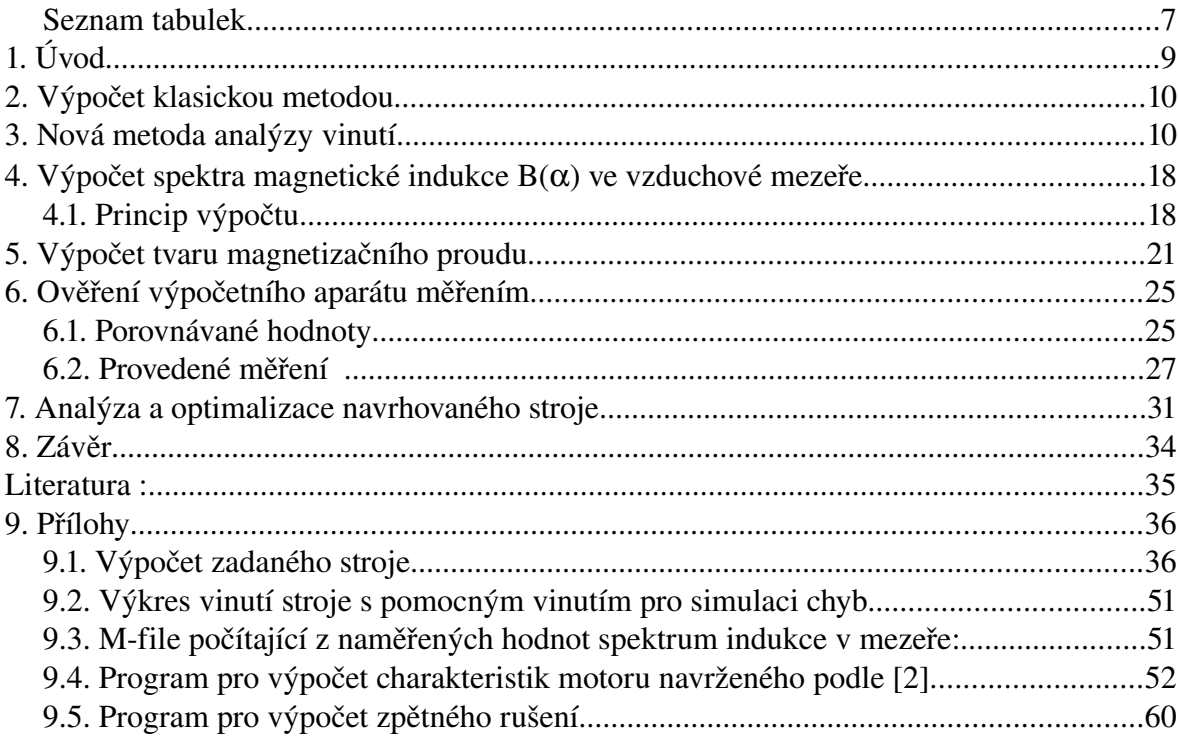

# **Seznam ilustrací**

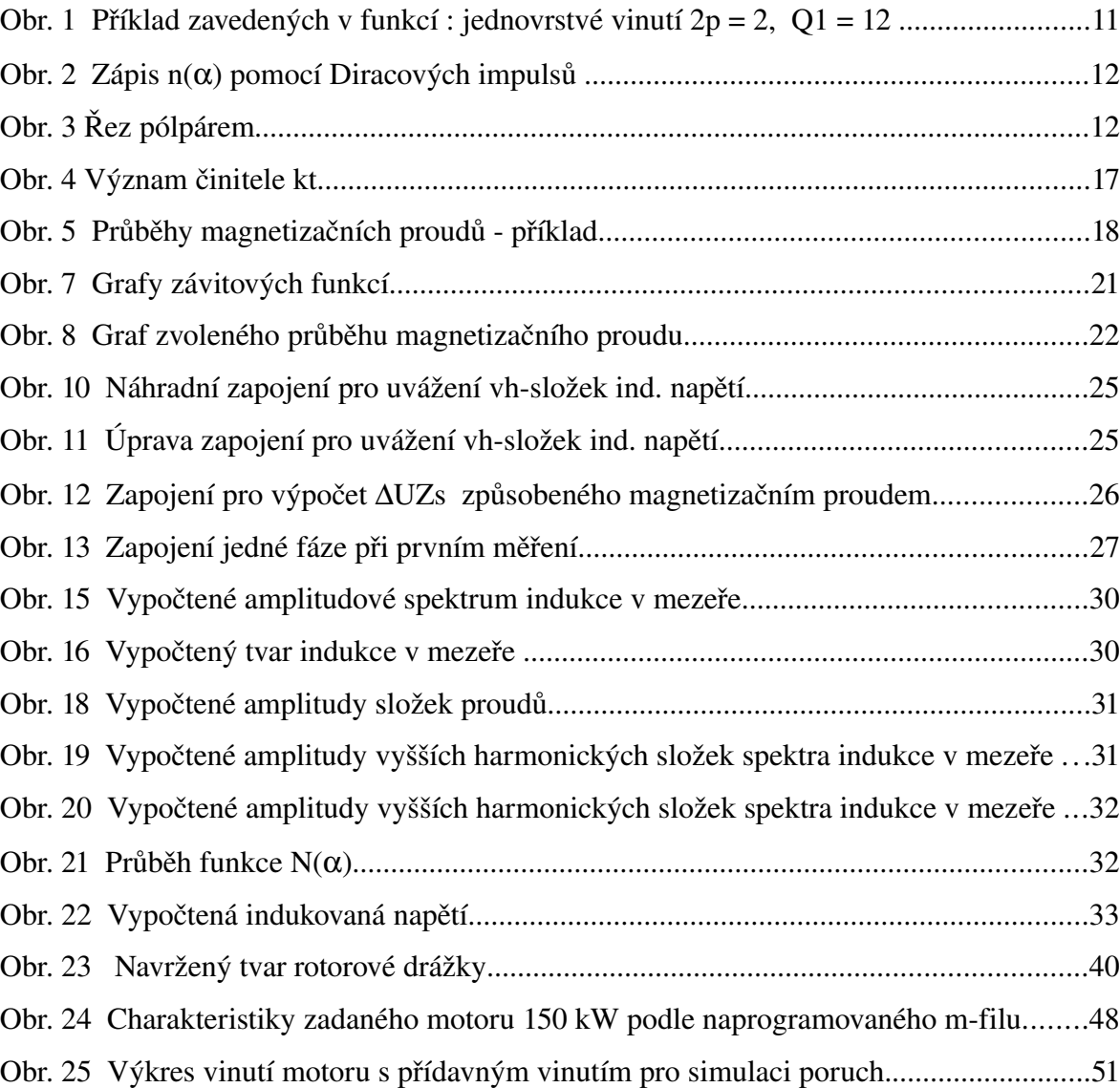

## Seznam tabulek

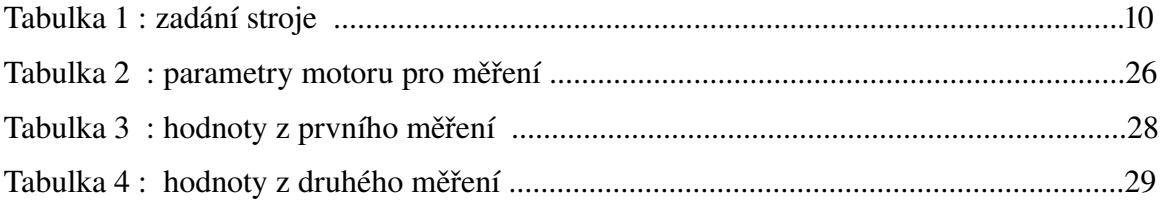

# **Seznam symbolů**

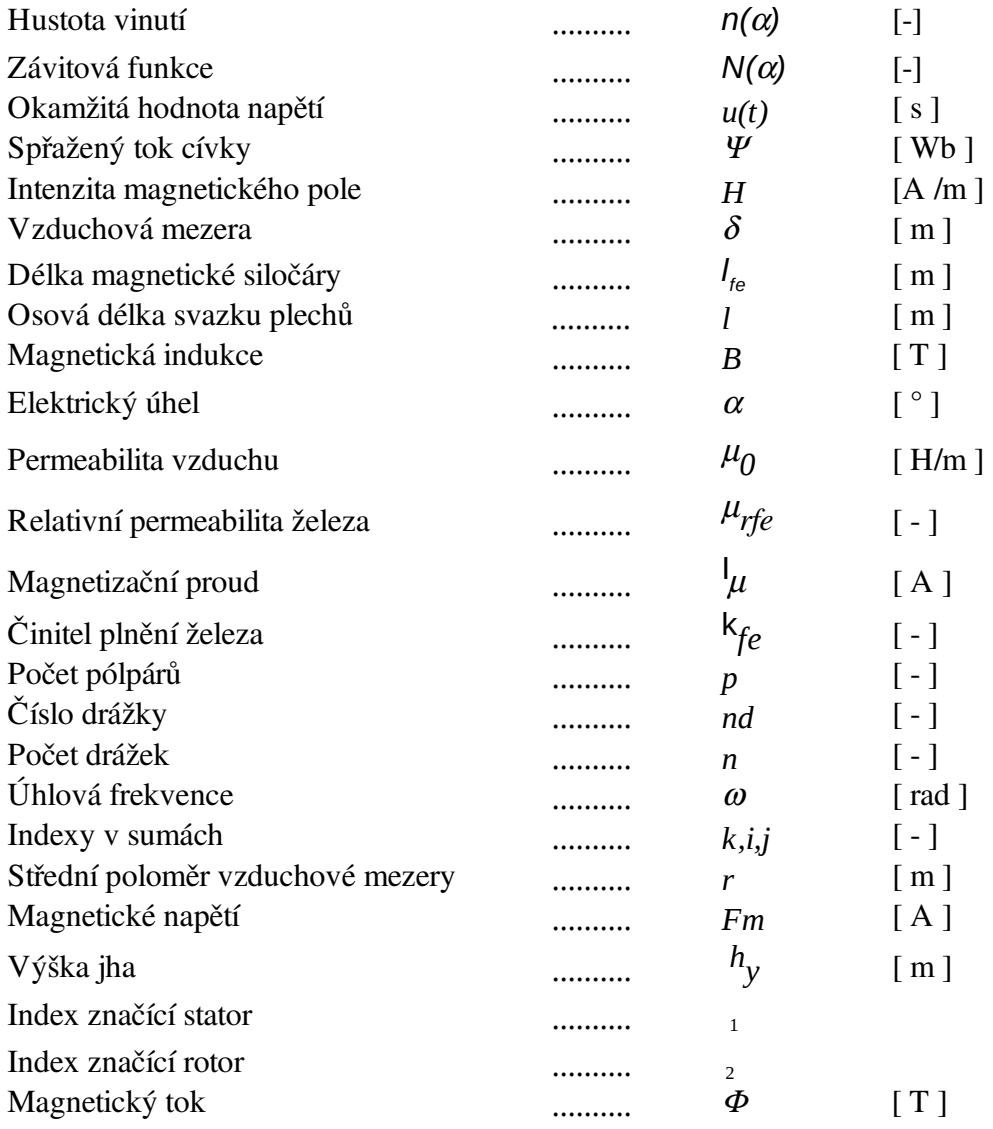

## Elekromagnetický návrh asynchronního motoru

### **1. Úvod**

Práce se zabývá možnostmi využití nové metody syntézy vinutí indukčního stroje vyvinutou Doc. Dr. Ing. Miroslavem Patočkou. Tato nová metoda se prokazuje být silným nástrojem nejen pro syntézu při návrhu, ale také pro pochopení dějů odehrávajících se v asynchronním motoru. Dává hlubší porozumění souvislostem mezi geometrií stroje a elektromagnetickými jevy, které v něm nastanou.

Tato práce je pojata jako základní výzkum aplikace uvedené metody. Mimo jiné je učiněn pokus odhadnout vlastnosti motoru z pohledu elektromagnetické kompatibility. Je zde vyšetřováno zpětné rušení asynchronního motoru způsobené neharmonickým průběhem indukovaného napětí a je odvozen výpočet tvaru magnetizačního proudu, který též způsobuje neharmonický úbytek napětí na impedanci sítě, projevující se jako rušení o frekvencích daných násobky frekvence napájecího napětí. Motor je uvažován ve stavu naprázdno, protože ten se z pohledu vyšetřovaných veličin výrazně neliší od stavu jmenovitého. To je dáno nevýznamným vlivem přesycení zubů magnetickým rozptylovým tokem v důsledku navýšení proudu ve vodičích statoru i rotoru.

V kapitole 2 je proveden výpočet asynchronního motoru podle příručky využívané v ČKD Nové Energo Praha od Igora Kopylova. Tento motor je v kapitole 7 podroben detailnější analýze pomocí nového výpočetního aparátu a jsou diskutovány možné modifikace vinutí. Výpočet zatěžovacích i rozběhových charakteristik je proveden v softwaru Octave. Díky zpracování na počítači bylo možné výpočet rozběhových charakteristik provést přesněji oproti postupu v literatuře [3].

 V kapitole 3 je uveden zkrácený výklad nového výpočetního aparátu, v kapitolách 4 a 5 jsou jeho pomocí odvozeny vztahy pro výpočet příspěvků ke spektru rušení od neharmonického průběhu indukovaného napětí a od neharmonického úbytku napětí na impedanci sítě. V programu Octave (open source klon SW Matlab, stejná syntaxe skriptů) byly vytvořeny výpočetní skripty, které odvozenou teorii používají k vyčíslení průběhu magnetické indukce ve vzduchové mezeře stroje, indukovaného napětí stroje včetně vyšších harmonických složek a odhadu tvaru magnetizačního proudu. Výsledky těchto výpočtů jsou verifikovány porovnáním s měřením na motoru SIEMENS 1LA70832 v kapitole 6.

### **2. Výpočet klasickou metodou**

Parametry motoru byly zadány Ing. Rédrem z kanceláře elektromagnetického návrhu v ČKD Nové Energo. Návrh byl proveden podle knihy Igora Kopylova [3]. Parametry stroje byly zadány takto :

Tabulka1 : zadání stroje

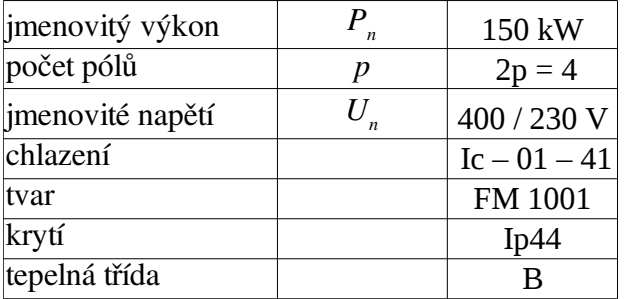

Pro výpočet charakteristik motoru byly naprogramovány m-skripty. Díky automatizaci výpočtu bylo možné dosáhnout zpřesnění výpočtu rozběhových charakteristik *I1,M = f(s)*. Iterační smyčka popsaná v [2] byla zobecněna a provedena s vyšší přesností. Podle [2] je při výpočtu záběrového momentu zanedbávána závislost záběrového proudu na rozptylové reaktanci statorového vinutí. Tento vliv je v programované verzi výpočtu zohledněn. Výsledkem bylo snížení výpočtového záběrového momentu v p oměru výsledků 1,3 / 1,45. Poznamenejme, že toto zpřesnění nijak nemění idealizaci stroje, zvolenou pro výpočet. Pouze její výsledky využívá způsobem který by byl pro manuální výpočet příliš pracný, ale po automatizaci výpočtu není problém.

Celý výpočet je uveden v příloze.

### <span id="page-9-0"></span>**3. Nová metoda analýzy vinutí**

V této kapitole lze nalézt zkrácenou verzi výkladu nové metody výpočtu vinutí indukčního stroje. Metoda vychází z obecně psaného indukčního zákona pro cívku :

$$
u(t) = -\frac{d\Psi}{dt} \tag{1}
$$

kde levá strana značí průběh napájecího napětí a pravá strana k ní jednoznačně váže časovou změnu spřaženého magnetického toku vinutí jedné fáze. Už rovnice (1) dává možnost učinit důležitý závěr o časovém průběhu spřaženého magnetického toku vinutí. Spřažený magnetický tok vinutí jedné fáze  $\Psi(t)$  je napájecím napětím  $U(t)$  nucen kopírovat cosinusoidu. Poznamenejme, že pro nový způsob nahlížení vinutí je klíčová myšlenka neptat se po velikosti proudu který musí cívkou téct aby v daný okamžik byla vybuzena

dostatečně velká indukce, protože magnetizační proud  $I_u(t)$  je pouze důsledkem souhry dopadu napěťové vlny na vinutí a její odezvy v podobě magnetického spřaženého toku. Jinými slovy je užitečné uvažovat o magnetizačním proudu jako o důsledku, nikoliv příčině jevů pozorovaných v motoru. Touto abstrakcí jsme schopni ve výpočtu eliminovat rušivý vliv nelinearity a tvarové složitosti materiálu.

Pro vysvětlení nového výpočetního aparátu je třeba představit některé veličiny užité pro popis vinutí. První z nich je hustota vodičů vinutí  $n(\alpha)$ . Má význam přírůstku počtu vodičů ve vinutí jedné fáze vinutí příslušející přírůstku úhlu. Pro představu uveďme vinutí jedné fáze rozvinuté do roviny a k němu příslušnou funkci *n*(

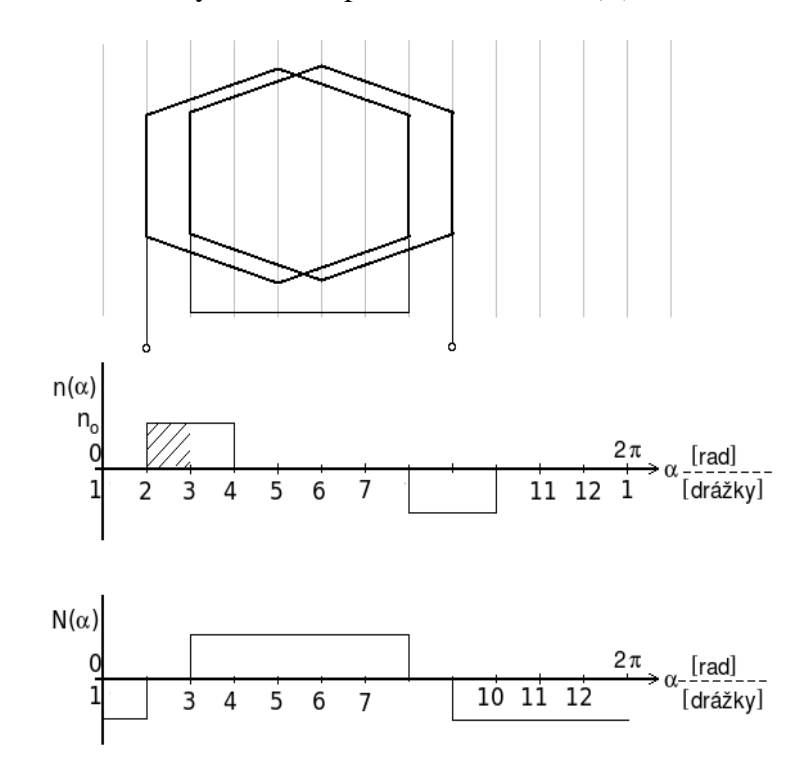

Obr. 1  *Příklad zavedených v funkcí : jednovrstvé vinutí 2p = 2, Q1 = 12* 

Nad vodorovnou osou je vynesen úhel podél pólpáru v elektrických radianech. Pod osou jsou vyznačeny drážky. Je zde i průběh funkce  $N(\alpha)$ , která je integrálem  $n(\alpha)$ . Poznamenejme, že z pohledu tohoto výpočtu nehraje roli jak je vinutí provedeno (smyčkové, vlnové). Zásadní je pouze počet vodičů v drážce. Pro představu lze říci, že funkce  $N(\alpha)$  odpovídá počtu vodičů jedné fáze statorového vinutí, které pro daný úhel  $\alpha$ protláčejí magnetickým obvodem indukční tok. Přesněji je to však obecně integrál z  $n(\alpha)$ . Tento popisje možné používat i pro vinutí rotoru. Výsledný tok je však složen z příspěvků všech tří fází. Hodnota  $n_0$  je pro danou drážkovou rozteč taková, aby integral  $n(\alpha)$  přes danou drážkovou rozteč (vyšrafovaná plocha) byl roven počtu vodičů uložených v drážce, tedy :

<span id="page-10-0"></span>
$$
N_{d_n} = \int_{d_n}^{d_{n+1}} n(\alpha) d\alpha \tag{2}
$$

Pro druhou drážku platí :

$$
N_2 = \int_{d_2}^{d_3} n_0 d\alpha = \int_{b}^{2b} n_0 d\alpha = n_0 (2b - b)
$$
  
\n
$$
\rightarrow n_0 \cdot b = N_2
$$
\n(3)

b je rovné drážkové rozteči v elektrických radianech, tedy :

$$
b = \frac{\mathsf{r} \cdot \pi}{Q_{\mathsf{r}}} \tag{4}
$$

Funkci  $n(\alpha)$  lze zapsat více způsoby. Ukazuje se, že zápis pomocí Diracových impulsů v místech středů drážek násobených koeficienty splňujícími rovnici  [\(2\)](#page-10-0)  dává matematicky přesně shodné výsledky činitelů tvaru jako klasická teorie. Příklady zápisu :

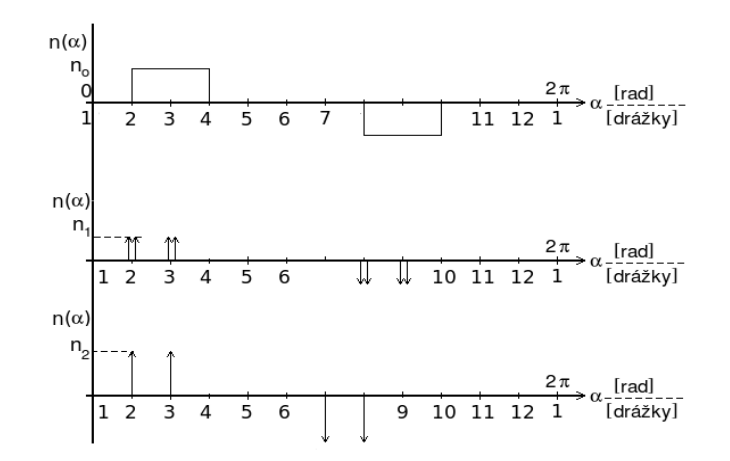

Obr. 2 *Zápis n() pomocí Diracových impulsů*

Zápis pomocí polovičních Diracových impulsů přiléhajících k drážce z obou stran je korektnější, popis pomocí impulsů v místě drážky je jednodušší. Nyní přistoupíme k odvození popisu vinutí. Popis stroje zavádíme podle [obr. 3.](#page-11-0)

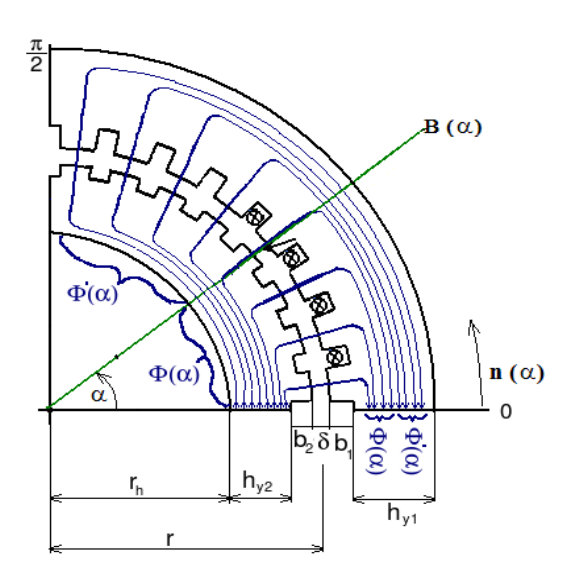

<span id="page-11-0"></span>Obr. 3 *Řez pólpárem*

Základní parametry stroje a další parametry jsou označeny následovně :

- *r*  střední poloměr vzduchové mezery,
- *l*  délka statoru (délka svazku statorových plechů),
- $k_{\text{fFe}}$  činitel plnění železa ve statorovém svazku (typicky kfFe = 0,96),
- *δ* délka vzduchové mezery,
- *b*1 výška statorové drážky,
- *b*2 výška statorové drážky,
- *h*y1 výška statorového jha,
- *h*y2 výška rotorového jha.

Jak je patrné z [obr. 3,](#page-11-0) způsobí diferenciální přírůstek závitů *dN*(*α*), ležící v poloze *α*, diferenciální přírůstek magnetického napětí *Iμ⋅ α dN( )*, kde *Iμ* je tokotvorný magnetizační proud (nikoli pracovní proud). Toto diferenciální magnetické napětí se rozdělí mezi vzduchovou mezeru a železo statoru a rotoru podle rovnice

$$
I_{\mu}dN(\alpha) = \delta dH(\alpha) + l_{fe}(\alpha) dH_{fe}(\alpha)
$$
\n(5)

S využitím vztahu

$$
n(\alpha) = dN \frac{(\alpha)}{d\alpha} \rightarrow dN(\alpha) = n(\alpha) d\alpha
$$
\n(6)

a dosazením délky siločáry v železe lze psát při známém poměru šířky zubu k šířce drážkové rozteče  $k_{t1}$  psát

<span id="page-12-0"></span>
$$
n(\alpha) = \frac{1}{I_{\mu}\mu_0} (\delta + \frac{l_{fe}(\alpha)}{\mu_{rfe}k_{tl}}) \frac{dB(\alpha)}{d\alpha}
$$
 (7)

Zdůrazněme, že  $B(\alpha)$  stejně jako  $n(\alpha)$  se zde týká jedné fáze. Veličiny  $n(\alpha)$ ,  $B(\alpha)$  je třeba chápat jako hodnoty průměrné v dané drážkové rozteči. Rovnice  [\(7\)](#page-12-0)  dává zcela přesný popis vztahu mezi rozložením vodičů a výslednou indukcí ve vzduchové mezeře. Její výpočet je však v tomto tvaru nesnadný a proto má význam spíše teoretický. Lze ji však bez velké ztráty přesnosti zjednodušit zavedením přepočtené vzduchové mezery  $\delta_n$ :

$$
\delta_p = \frac{\delta + l_{fe, st\check{r}}}{I_{\mu}\mu_0} \delta_p \frac{dB(\alpha)}{d} \alpha = \delta + \frac{\frac{r}{2p}(\pi + 1) + b_1(1 + \frac{\pi}{4p}) + b_2(1 - \frac{\pi}{4p})}{\mu_{rfe}k_{t1}} \tag{8}
$$

Kde průměrná délka magnetické siločáry *lstř* je dána vztahem :

$$
l_{fe,st\tilde{r}} = \frac{r}{2p}(\pi + 1) + b_1(1 + \frac{\pi}{4p}) + b_2(1 - \frac{\pi}{4p})
$$
\n(9)

V této práci byl proveden výpočet tvaru magnetické indukce ve vzduchové mezeře při cesty magnetického toku jednotlivými drážkovými roztečemi. V tomto výpočtu bylo uváženo také proměnné sycení zubů a jha v závislosti na skutečném průběhu  $B(\alpha)$ . Více kapitola 4.

Pro další krok v odvození je třeba vyjádřit indukci  $B(\alpha)$  v mezeře příslušnou danému úhlu a dané drážkové rozteči. Integrací rovnice  [\(7\)](#page-12-0)  podle  $\alpha$  v mezích (0, $\alpha$ ) obdržíme po vyjádření indukce  $B(\alpha)$ :

<span id="page-13-1"></span>
$$
B(\alpha) = I_{\mu} \mu_0 \mu_{rfe} k_{t1} \int_0^{\alpha} \frac{n(\alpha)}{\mu_{rfe} k_{t1} \delta + l_{fe}(\alpha)} d\alpha
$$
\n
$$
T = \sum_{i=1}^{n} \frac{1}{\beta} \sum_{i=1}^{n} \frac{1}{\beta} \int_0^{\alpha} n(\alpha) d\alpha
$$
\n
$$
B(\alpha) = \frac{I_{\mu} \mu_0 \mu_{rfe} k_{t1}}{\delta_P} \int_0^{\alpha} n(\alpha)
$$
\n(10)

Poznamenejme, že tato rovnice dává při integraci přes celý pólpár, tedy v mezích  $(0, \pi/2)$  hodnotu celkového magnetického toku na který je třeba navrhnout průřez jha stroje. Pro dosazení do [\(1\)](#page-9-0) je třeba znát průběh spřaženého toku  $\Psi(\alpha)$ . Z [obr. 3](#page-11-0) je patrné, že pro vinutí indukčního stroje bude platit

<span id="page-13-0"></span>
$$
d\Psi(\alpha) = \Phi'(\alpha) dN(\alpha) = \Phi'(\alpha) n(\alpha) d\alpha \qquad (11)
$$

Zde je

$$
\Phi'(\alpha) = \frac{\ln r}{p} \int_{\alpha}^{\pi/2} B(\alpha) d\alpha = \frac{\ln l \ln \mu_0 \mu_{rfe} k_{tl}}{p} \int_{\alpha}^{\pi/2} \int_{0}^{\alpha} \frac{n(\alpha)}{\mu_{rfe} k_{tl} \delta + l_{fe}(\alpha)} d\alpha \tag{12}
$$

Integrací rovnice [\(11\)](#page-13-0) přes čtvrtinu pólpáru získáme

$$
\Psi = \int_0^{\pi/2} d\Psi = \frac{lr}{p} \int_0^{\pi/2} \left[ \int_\alpha^{\pi/2} B(\alpha) d\alpha \right] n(\alpha) d\alpha \tag{13}
$$

Budou-li všechny kvadranty pólpáru symetrické, získáme pro celý pólpár tok  $\Psi$ 4x větší, tedy:

$$
\Psi = 4. \int_0^{\pi/2} d\Psi = \frac{lr}{p} \int_0^{\pi/2} \left[ \int_\alpha^{\pi/2} B(\alpha) d\alpha \right] n(\alpha) d\alpha
$$
\n(14)

Pokud vinutí nebude kvadrantově symetrické ( tuto vlastnost vykazuje zlomkové vinutí), je třeba integrovat přes celý pólpár, tedy :

<span id="page-14-0"></span>
$$
\Psi = \int_0^{2\pi} d\Psi = \frac{lr}{p} \int_0^{2\pi} \left[ \int_\alpha^{\pi/2} B(\alpha) d\alpha \right] n(\alpha) d\alpha \tag{15}
$$

V rovnici (15) může být pole  $B(\alpha)$  obecně libovolného původu. Může být vytvořeno například budícím magnetem synchronního stroje, nebo může být důsledkem přiložení napětí na svorky asynchronního stroje. Jedná se však o celkové pole ve vzduchové mezeře, které v případě asynchronního motoru generují všechny tři fáze najednou. Pro asynchronní motor lze za  $B(\alpha)$  dosadit rovnici [\(10\),](#page-13-1) což má za výsledek :

$$
\Psi = 4. \int_0^{\pi/2} d\Psi = \frac{l \ r \ I_\mu \mu_0 \mu_{rfe} k_{tl}}{p} \int_0^{\pi/2} \left[ \int_\alpha^{\pi/2} \left( \int_0^\alpha \frac{n(\alpha)}{\mu_{rfe} k_{tl} \delta + l_{fe}(\alpha)} d\alpha \right) d\alpha \right] n(\alpha) d\alpha \tag{16}
$$

Při použití přepočítané vzduchové mezery  $\delta_n$  lze psát :

$$
\Psi = \frac{4 l r I_{\mu} \mu_0}{p \delta_p} \int_0^{\pi/2} \left[ \int_{\alpha}^{\pi/2} \left( \int_0^{\alpha} n(\alpha) d\alpha \right) d\alpha \right] n(\alpha) d\alpha \tag{17}
$$

V této rovnici stále vystupuje neznámý proud  $I_{\mu}$ , ale při uvážení vztahu mezi vlastní indukčností L<sub>vl</sub>, magnetizačním proudem  $I_\mu$  a spřaženým tokem  $\Psi$  je vlastní indukčnost vinutí jedné fáze stroje:

$$
L_{vl} = \frac{\Psi}{I_{\mu}} = \frac{4 l \ r \mu_0}{p \ \delta_p} \int_0^{\pi/2} \left[ \int_{\alpha}^{\pi/2} \left( \int_0^{\alpha} n(\alpha) d\alpha \right) d\alpha \right] n(\alpha) d\alpha \tag{18}
$$

Dlužno poznamenat, že v [1] je uvedená teorie prezentována obecněji a umožňuje výpočet nejen vlastní indukčnosti vinutí jedné fáze, ale také výpočet vzájemných indukčností jednotlivých fází mezi sebou a též výpočet vlastní indukčnosti mezi statorovým a rotorovým vinutím.

Funkci  $n(\alpha)$  je možné uvažovat jako součet Fourierovy řady. Pro běžná vinutí s výjimkou zlomkových vinutí tato funkce bude splňovat podmínky :

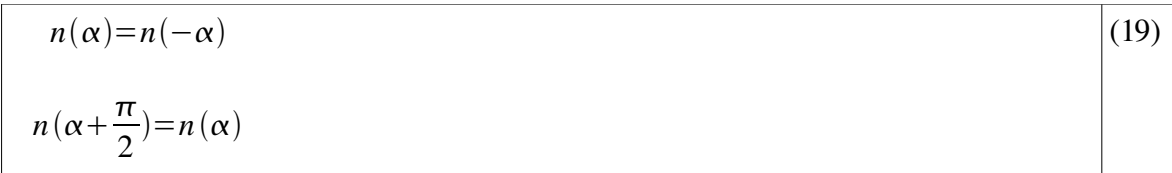

a tedy její Fourierova řada bude obsahovat pouze liché cosinové členy. Pro větší obecnost uvažujme  $n(\alpha)$  pouze sudou. Pak lze psát :

$$
n(\alpha) = n_1 \cos(\alpha) + n_2 \cos(2\alpha) + n_3 \cos(3\alpha) + \dots = \sum_{k=1}^{\infty} n_k \cos(k\alpha)
$$
 (20)

Integrál fukce  $n(\alpha)$  pro použití ve výpočtu spřaženého toku je

$$
\int_0^{\alpha} n(\alpha) d\alpha = \frac{n_1}{1} \sin(\alpha) + \frac{n_2}{2} \sin(2\alpha) + \frac{n_3}{3} \sin(3\alpha) + \dots = \sum_{i=1}^{\infty} \frac{n_i}{i} \cos(i\alpha)
$$
 (21)

Druhá integrace v rovnici [\(15\)](#page-14-0) je

$$
\int_{\alpha}^{2\pi} \left[ \sum_{i=1}^{\infty} \frac{n_i}{l} \cos(l\alpha) \right] d\alpha = \sum_{i=1}^{\infty} \frac{n_i}{i^2} (\cos(i\alpha) - 1)
$$
 (22)

Třetí integrace v rovnici [\(15\)](#page-14-0)

$$
\int_0^{2\pi} \left[ \sum_{i=1}^{\infty} \frac{n_i}{i^2} (\cos(i\alpha) - 1) \right] \left[ \sum_{k=1}^{\infty} n_k \cos(k\alpha) \right] d\alpha = \pi \sum_{k=1}^{\infty} \frac{n_k^2}{k^2}
$$
 (23)

Pro podrobnosti odvození tohoto vztahu viz. [1].

Takto dostáváme výsledný celkový magnetický spřažený tok ve tvaru příspěvků od jeho jednotlivých harmonických složek :

$$
Y = \frac{\mu_0 lr}{p \delta_p} I_\mu \pi \Sigma_{k=1}^\infty \frac{n_k^2}{k^2}
$$
 (24)

Pro návrh stroje je klíčové, že velikost první harmonické spřaženého toku vinutí  $\Psi$ musí korespondovat s velikostí a kmitočtem napájecího napětí podle rovnice  [\(1\).](#page-9-0) Dosadíme-li v rovnici [\(15\)](#page-14-0) za  $B(\alpha)$  Fourierův rozvoj celkového pole v mezeře, které vzniklo působením všech fázových vinutí a je s polem vybuzeným pouze jedním fázovým vinutím svázáno vztahem :

<span id="page-15-0"></span>
$$
B_{cel,i} = \frac{3}{2} B_{1f,i} \quad pro \quad i = 1,2,3
$$
 (25)

kde  $B_{1f,i}$  je i-tý člen rozvoje pole vytvořeného jednou fází podle [\(10\),](#page-13-1) platí pro  $B_{1f}$  rovnice :

$$
B_{1f} = \frac{\mu_0 I_\mu}{\delta_P} \int_0^\infty n(\alpha) d(\alpha) = \frac{\mu_0 I_\mu}{\delta_P} (n_1 \sin(\alpha) + \frac{n_2}{2} \sin(2\alpha) + ...) = \frac{\mu_0 I_\mu}{\delta_P} \sum_{i=1}^\infty n_i \sin(i\alpha) = \sum_{i=1}^\infty B_i \sin(i\alpha) \tag{26}
$$

S použitím vztahu  $(25)$  zavedeme do výpočtu  $B_{\text{cell}}$ 

$$
\int_{\alpha}^{2\pi} \left[ \sum_{l=1}^{\infty} B_{\text{cel},i} \cos(l\,\alpha) \right] d\,\alpha = \sum_{i=1}^{\infty} \frac{B_{\text{cel},i}}{i} (\cos(i\,\alpha) - 1) \tag{27}
$$

a poslední integrací získáme výraz pro výpočet celkového spřaženého magnetického toku  $\Psi_{\text{cel}}$  jedné fáze vinutí :

$$
\Psi_{cel} = \frac{lr}{p} \int_0^{2\pi} \left[ \sum_{i=1}^{\infty} \frac{B_{cel,i}}{i} (\cos(i\alpha) - 1) \right] \left[ \sum_{k=1}^{\infty} n_k (\cos(k\alpha)) \right] d\alpha = \frac{\pi lr}{p} \sum_{k=1}^{\infty} \frac{B_{cel,k} n_k}{k} \tag{28}
$$

Tedy je známa velikost amplitud harmonických složek spřaženého toku vinutí v závislosti na amplitudách složek indukce a  $n(\alpha)$ . B<sub>cel</sub> lze s maximálním sycením železa za předpokladu, že vyšší harmonické složky indukce ve vzduchové mezeře nejsou významné z hlediska sycení železa, svázat se zvoleným maximálním sycením materiálu zubu rovnicí

$$
B_{cel,1} = k_{tl} k_{fe} B_{max} \tag{29}
$$

kde  $k_t$ <sub>1</sub> je poměr mezi nejužším průřezem cesty kterou prochází magnetický tok a průřezem v místě vzduchové mezery :

<span id="page-16-0"></span>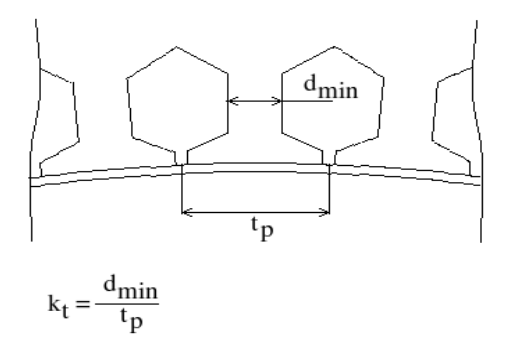

Obr. 4 *Význam činitele k<sup>t</sup>*

Činitel  $k_{fe}$  uvažuje fakt, že průřez železa je užitečným magneticky vodivým plechem vyplněn jen z určité části. Část průřezu je však vyplněna oxidovanou vrstvou tvořící izolaci a nedokonalostí skládání plechů. Hodnota tohoto činitele bývá v rozmezí 0,95 až 1. V návrhu pokračujeme úvahou, že rovnice  [\(1\)](#page-9-0)  musí platit pro první harmonickou složku spřaženého toku a napájecího napětí, tedy amplituda magnetického toku musí být totožná s amplitudou napájecího napětí :

<span id="page-17-0"></span>
$$
MAX\left[\int u_n(t)dt\right] = \frac{U_{et}\sqrt{2}}{\omega} = \frac{\pi lr}{p}B_{cel,1}n_1
$$
\n(30)

Za předpokladu, že vyšší harmonické složky indukce v mezeře nejsou významné z hlediska sycení železa, lze do [\(30\)](#page-17-0) dosadit rovnici [\(29\)](#page-16-0) :

<span id="page-17-1"></span>
$$
\frac{U_{ef.}\sqrt{\mathsf{r}}}{\omega} = \frac{\pi \, lr}{p} \, B_{\text{max}} k_{fe} \, k_t \, n, \tag{31}
$$

Tato rovnice již dává přímou možnost určení počtu závitů pro známý typ vinutí v závislosti na napájecím napětí a zvoleném sycení železa. Poznamenejme, že oproti klasické teorii je tento způsob návrhu podstatně obecnější.

## **4. Výpočet spektra magnetické indukce** *B***() ve vzduchové mezeře**

Pro odvození zpětného rušení napájecí sítě motorem a pro výzkum vibrací motoru, ke kterým přispívá i magnetostrikce aktivního železa stroje a stejně tak i pro výzkum rozložení ztrát ve stroji je výhodné znát přesný průběh magnetické indukce ve vzduchové mezeře stroje. K jejímu určení využíváme znalosti výsledků z kapitoly 2. o nové metodě návrhu vinutí stroje, především vztahu velikosti první harmonické složky indukce v mezeře, první harmonické složky funkce hustoty vinutí a tvaru plechů magnetického obvodu.

#### *4.1. Princip výpočtu*

Při výpočtu tvaru pole  $B(\alpha)$  v mezeře je třeba se vyrovnat s faktem, že obecně je magnetizační proud protékající všemi cívkami vinutí statoru nesinusový a nelze tedy zjistit jak bude velký v jednom konkrétním okamžiku, protože jeho průběh je závislý na sycení železa. Když však přijmeme předpoklad, že magnetizační proud bude popsán funkcí, která kromě periodičnosti bude i lichá, jako jsou funkce na obrázku,

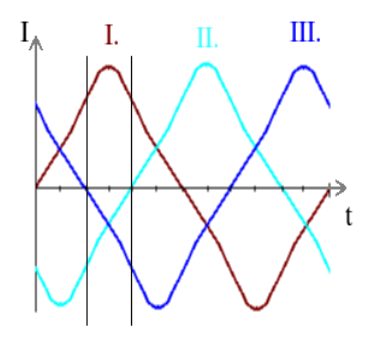

<span id="page-17-2"></span>Obr. 5 *Průběhy magnetizačních proudů příklad.*

je možné využít faktu, že během jedné periody se vícekrát zopakuje situace, kdy proud jednou fází právě prochází nulou a proud ostatními dvěma fázemi se liší pouze znaménkem. Na [obr. 5](#page-17-2)  jsou naznačeny dva časy, ve kterých toto platí. Proto výsledné magnetické napětí, které je třeba znát pro výpočet sycení železa sice může být různě velké, ale je přesně znám jeho tvar. Velikost magnetického napětí je však omezena známou velikostí první harmonické složky, která se v motoru vyvine jako reakce na napájecí napětí v souladu s rovnicí [\(31\).](#page-17-1) V podstatě tedy výpočet tvaru pole v mezeře, které je vytvářeno neznámými magnetizačními proudy redukujeme na úlohu najít proud, který při průchodu dvěma antisériově zapojenými fázemi vyvolá v mezeře průběh magnetické indukce, jehož první harmonická musí splňovat rovnici [\(31\).](#page-17-1) Takto nalezený průběh magnetické indukce  $B(\alpha)$  ve vzduchové mezeře lze při zanedbání magnetického skniefektu považovat za dobré přiblížení skutečnému tvaru vlny, která v motoru obíhá vzduchovou mezerou. Poznamenejme, že hovořit o proudech vytvářejících magnetické pole je sice přijatelná, ale nekorektní formulace. Proudy jsou totiž pouze důsledkem dopadu elektromagnetické vlny na svorky motoru a reakce motoru na tuto skutečnost je zcela popsána rovnicí [\(1\).](#page-9-0)

Přijímáme předpoklad, že průběh magnetického napětí spočtený pro jeden ze zvolených výhodných okamžiků je shodný s průběhy magnetických napětí ve všech ostatních okamžicích. Jinými slovy : zanedbáváme vliv drážkových frekvencí. Drážkové frekvence jsou ve frekvenční oblasti značně výše, než frekvence vyšších harmonických složek indukce  $B(\alpha)$  ve vzduchové mezeře, vytvořené jevy které jsou zde uvažovány.

Princip výpočtu spektra indukce ve vzduchové mezeře využívá idealizaci geometrie, ve které jsou statorové i rotorové plechy děleny na segmenty odpovídající drážkové rozteči. Ve výpočtu je cesta magnetického toku zvolena podle [obr.6 .](#page-18-0) Dále je z téhož obrázku patrné, jak je každá jednotlivá drážková rozteč magnetického obvodu popsána pomocí magnetických odporů segmentu jha, zubu statoru, odporu vzduchové mezery, odporu rotorového zubu a odporu segmentu jha rotoru. Každou takto popsanou drážkovou roztečí prochází magnetický tok, který je dán součinem drážkové rozteče a střední indukce v mezeře dané drážkové rozteče. V dalším je vždy uvažována střední hodnota indukce dané drážkové rozteče.

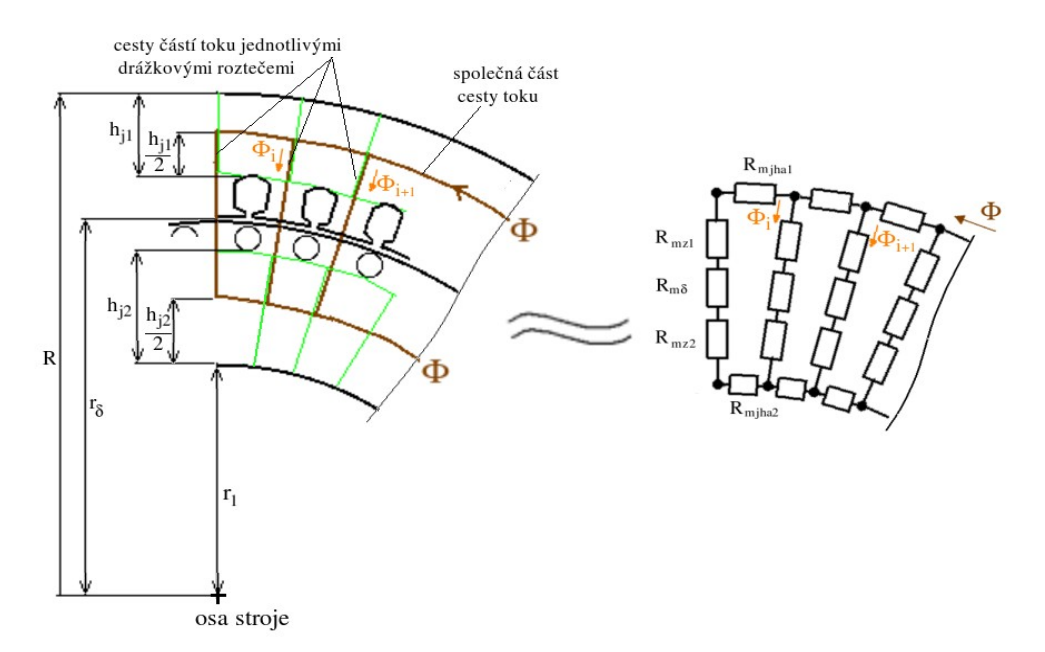

<span id="page-18-0"></span>Obr.6 : *Idealizace geometrie magnetického obvodu*

V implementovaném algoritmu je nejprve zvolen průběh magnetického napětí odvozený z tvaru součtu závitových funkcí *N*() dvou fází s uvážením opačného znaménka proudu. Pak je tento tvar vynormován na 0,8 a použit jako první odhad tvaru indukce v mezeře. Následně program přejde do vnitřní smyčky a jsou dopočteny úbytky magnetického napětí na obou jhách a zubech statoru i rotoru. Součet těchto úbytků dává magnetické napětí, které by na dané cestě leželo při zvolené hodnotě indukce dané drážkové rozteče (každou drážkovou roztečí se uzavírá jedna cesta). Indukce je podél drážkové rozteče považována za konstantní. Podle poměru výchozího magnetického napětí a napětí vypočteného jako součet úbytků na dané magnetické cestě je vypočten další odhad indukce v dané drážkové rozteči. Tato vnitřní smyčka probíhá tak dlouho, až jsou změny s dalšími iteracemi nepatrné. Pak se vnitřní smyčka ukončí a program vypočítá první harmonickou výsledného průběhu indukce, který postupně vznikl iteracemi vnitřní smyčky. Pokud se vypočtená hodnota liší dostatečně málo od hodnoty, která pro daný stroj splňuje rovnici [\(31\),](#page-17-1) vnější smyčka výpočtu se ukončí. Takto je nalezen tvar magnetické indukce  $B(\alpha)$  ve vzduchové mezeře, který se v daném magnetickém obvodu vyvine jako reakce na dopad vlny napájecího napětí včetně uvážení sycení všech částí obvodu, tedy všech jednotlivých segmentů jha statoru i rotoru "spojujících" jednotlivé zuby za předpokladu zanedbatelného vlivu magnetického skinefektu.

Schema programu pro přehlednost :

- jako první odhad tvaru indukce  $B(\alpha)$  je použit tvar magnetického napětí  $Fm(\alpha)$ normovaný na 0,8
	- vnější smyčka :
		- vnitřní smyčka,
		- opakuje se tolikrát, až pro zadané mag. napětí dosáhne přesného průběhu indukce v mezeře,
	- vnější smyčka porovná první harmonickou složku indukce  $B(\alpha)$  vypočtenou vnitřní smyčkou a upraví velikost vstupního magnetického napětí podle poměru velikosti vypočtené první harmonické složky a velikosti první harmonické složky indukce nutné pro vytvoření indukovaného napětí, které motoru vnucuje síť.
	- vnější smyčka se zastaví když je rozdíl z poslední iterace a "potřebné hodnoty" první harmonické složky indukce dostatečně malý.

Celý program je uveden v příloze.

### **5. Výpočet tvaru magnetizačního proudu**

V předchozí kapitole byl přijat předpoklad, že tvar výsledného magnetického napětí se v čase nemění, pouze se s časem posouvá kolem vzduchové mezery. Tím, že známe tento průběh magnetického napětí vytvořeného všemi třemi fázemi v jednom z "výhodných" časů, můžeme se pokusit vypočítat hodnoty magnetizačního proudu  $I_u$  i pro ostatní časy.

Magnetické napětí v daném místě (pro daný úhel  $\alpha$ ) je součtem magnetických napětí všech fází. Příspěvek jedné fáze je dán součinem  $N(\alpha)$  a proudu, který právě danou fází protéká. Jednotlivé fáze jsou protékány stejným magnetizačním proudem posunutým o 120°.

Pro ilustraci uveďme příklad :

funkce  $N(\alpha)$  jedné fáze bude dána sadou čísel

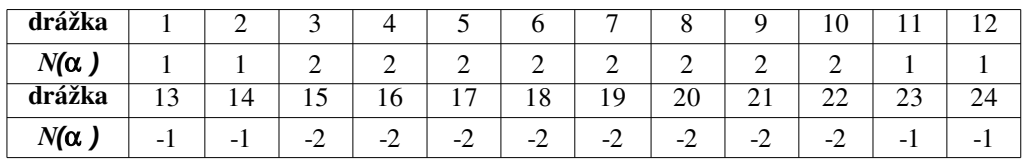

Pak graf  $N(\alpha)$  všech fází znázorňuje [obr. 7.](#page-20-0)

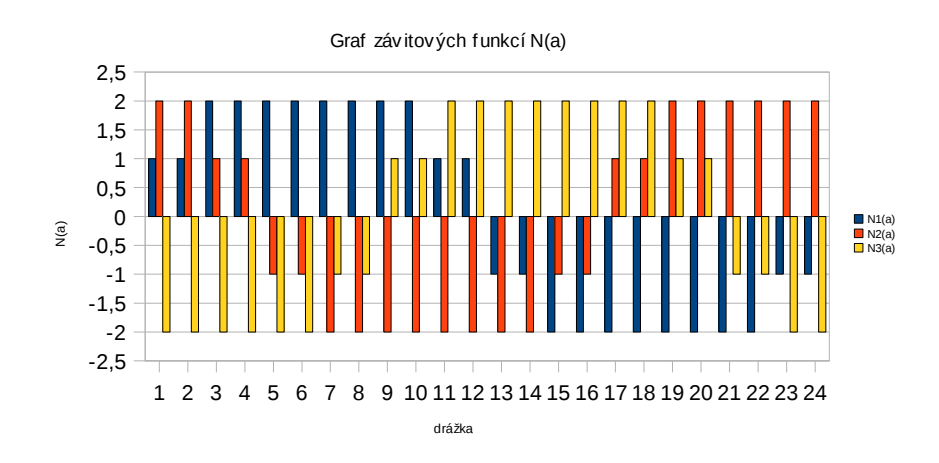

<span id="page-20-0"></span>Obr. 7 *Grafy závitových funkcí*

a je-li magnetizační  $I_{\nu}(t)$  proud popsán v čase jedné periody sadou hodnot :

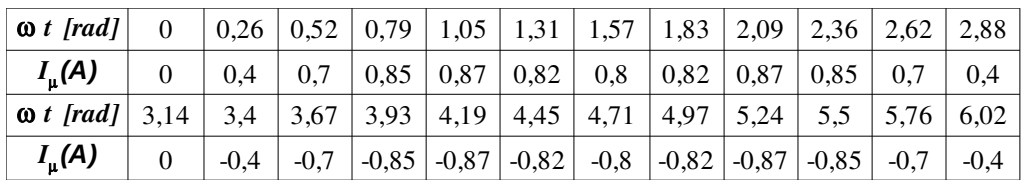

tedy jeho graf bude podle obrázku [obr. 8](#page-21-2)

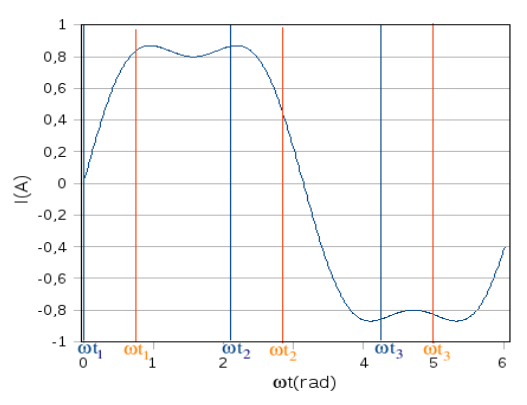

<span id="page-21-2"></span>Obr. 8 *Graf zvoleného průběhu magnetizačního proudu*

pak pro například pro čas  $\omega_{t1} = 0$  a  $\omega_{t1} = 0.79$  jsou vyznačeny úhlové časy které přísluší jednotlivým fázím. Výsledné průběhy magnetických napětí pro tyto dva zvolené úhlové časy budou vypadat podle [obr. 9](#page-21-1) .

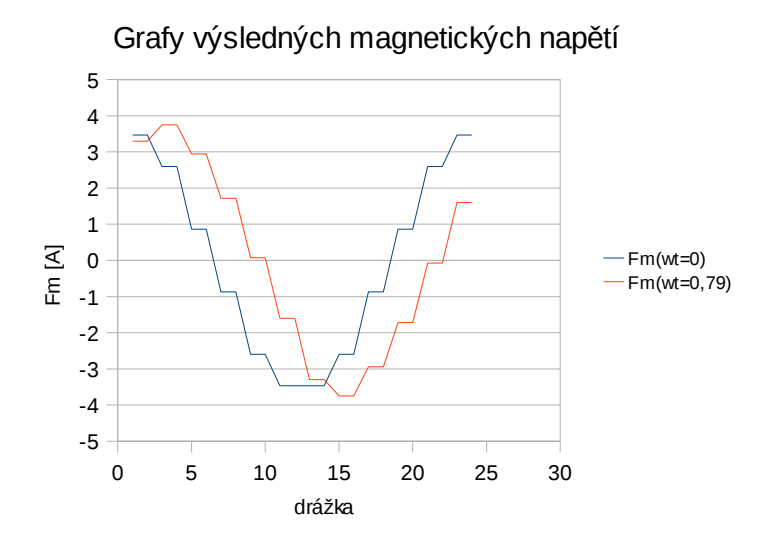

<span id="page-21-1"></span>Obr. 9 *Grafy výsledných magnetických napětí*

Například hodnota pro úhel  $\omega t = 0$  v první drážce je součtem hodnot závitových funkcí všech tří fází násobených hodnotami proudu v příslušném úhlovém čase, tedy v čase  $\omega t = 0 + 2/3\pi i$ , kde  $i = 0,1,2$ .

<span id="page-21-0"></span>
$$
Fm(nd=1) = N_1(nd=1)I(\omega t=0) + N_2(nd=1)I(\omega t=0 + \frac{2\pi}{3}) + N_3(nd=1)I(\omega t=0 + \frac{4\pi}{3}) = \begin{pmatrix} (32) \\ 7 \end{pmatrix}
$$
  
\n
$$
N_1(nd=1)I(\omega t=0) + N_1(nd=1 + \frac{n}{3})I(\omega t=0 + \frac{2}{3}\pi) + N_1(nd=1 + \frac{2n}{3})I(\omega t=0 + \frac{2}{3}\pi 2)
$$
  
\n
$$
= 1.0 + 2.0.87 + (-2)(-0.87) = 3.48 A
$$

V rovnici [\(32\)](#page-21-0) je *nd* číslo drážky a *n* je počet drážek pólpáru.

Z [obr. 9](#page-21-1) je vidět, že proud  $I_u(t)$  zvolený v uvedeném příkladě negeneruje stejné průběhy magnetického napětí. Je však možné ptát se po průběhu proudu, který by generoval výsledné magnetické napětí  $Fm(t, \alpha)$  co nejméně odlišné od průběhu vypočteného podle předchozí kapitoly. V programu byl zvolen přístup, který pro počet okamžiků rovný počtu drážek pólpáru fituje metodou nejmenších čtverců průběh výsledného magnetického napětí na průběh vypočtený podle předchozí kapitoly. Označme tento vypočtený průběh *Fm*<sub>(id,k)</sub> kde index k značí časový okamžik, který odpovídá prostorovému posunutí průběhu *Fm*. Parametrem jsou hodnoty proudu v časech ekvidistantně rozložených po jedné periodě magnetizačního proudu. Matematicky je tedy úloha ekvivalentní s minimalizací výrazu :

$$
min(suma)_{I_p}, p=1,2...n
$$
 (33)

kde výraz *suma* značí

sum<sub>a</sub> = 
$$
(\sum_{k=1}^{n} \sum_{i=1}^{n} [N_i I_k + N_{(i+\frac{n}{3})} I_{(k+\frac{n}{3})} + N_{(i+\frac{2n}{3})} I_{(k+\frac{2n}{3})} - Fm_{id,i,k}]^2
$$
 (34)

a kde  $N_i$ ,  $N_{(i + n/3)}$  a  $N_{(i + 2n/3)}$  jsou hodnoty závitové funkce 1. 2. a 3. fáze, a *Ik, I(k + n/3) , I(k + 2n/3)* jsou neznámé hodnoty magnetizačního proudu ve zvolených časech a *Fm(i,k)* hodnoty magnetického napětí dané drážkové rozteče v daném čase. Index i se týká prostoru, index k času. Odvození výrazu pokračuje :

$$
sum = \sum_{k=1}^{n} \sum_{i=1}^{n} (N_i I_k + N_{(i+\frac{n}{3})} I_{(k+\frac{n}{3})} + N_{(i+\frac{2n}{3})} I_{(k+\frac{2n}{3})} - Fm_{id,i,k}) (N_i I_k + N_{(i+\frac{n}{3})} I_{(k+\frac{n}{3})} + N_{(i+\frac{2n}{3})} I_{(k+\frac{2n}{3})} - Fm_{id,i,k})
$$
\n
$$
sum = \sum_{k=1}^{n} \sum_{i=1}^{n} N_i^2 I_k^2 + N_{(i+\frac{n}{3})}^2 I_{(k+\frac{n}{3})}^2 + N_{(i+\frac{2n}{3})}^2 I_{(k+\frac{2n}{3})}
$$
\n
$$
+ 2(N_i I_k N_{(i+\frac{n}{3})} I_{(k+\frac{n}{3})} + N_i I_k N_{(i+\frac{2n}{3})} I_{(k+\frac{2n}{3})} + N_{(i+\frac{2n}{3})} I_{(k+\frac{2n}{3})} - N_i I_k Fm_{id,i,k} - N_{(i+\frac{n}{3})} I_{(k+\frac{n}{3})} Fm_{id,i,k} - N_{(i+\frac{2n}{3})} I_{(k+\frac{2n}{3})} Fm_{id,i,k})
$$
\n
$$
+ Fm_{(id,i,k)}^2
$$
\n
$$
+ Fm_{(id,i,k)}^2
$$

Minimalizaci výrazu *suma* provedeme porovnáním jeho první derivace podle proudu v obecném časovém okamžiku I<sub>p</sub> podle všech parametrů s 0.

<span id="page-22-0"></span>
$$
\frac{\partial \operatorname{sum}_{i=1}^{n} Z_{(i=1)}^{n} 2 I_{p} (N_{i}^{2} + N_{(i+\frac{n}{3})}^{2} + N_{(i+\frac{n}{3})}^{2}) + 2 (N_{i} N_{(i+\frac{n}{3})} I_{(p+\frac{n}{3})} + N_{i} N_{(i+\frac{n}{3})} I_{(p-\frac{n}{3})})}{(N_{i+\frac{n}{3}} I_{(p+\frac{n}{3})} I_{(p+\frac{n}{3})} + N_{i} N_{(i+\frac{2n}{3})} I_{(p+\frac{2n}{3})} I_{(p+\frac{n}{3})} + 2 (N_{(i+\frac{n}{3})} N_{(i+\frac{2n}{3})} I_{(p+\frac{n}{3})} + N_{(i+\frac{n}{3})} N_{(i+\frac{2n}{3})} I_{(p-\frac{n}{3})})}\n+ N_{i} Fm_{(id,i,p)} + N_{(i+\frac{n}{3})} Fm_{(id,i,p-\frac{n}{3})} + N_{(i+\frac{2n}{3})} Fm_{(id,i,p-\frac{2n}{3})} = 0
$$
\n(36)

Rovnici [\(36\)](#page-22-0) upravíme na

$$
2I_{p}[\Sigma_{(i=1)}^{n}(N_{i}^{2}+N_{(i+\frac{n}{3})}^{2}+N_{(i+\frac{n}{3})}^{2})]+2I_{(p+\frac{n}{3})}[\Sigma_{(i=1)}^{n}2N_{i}N_{(i+\frac{n}{3})}+N_{i}N_{(i+\frac{2n}{3})}+N_{(i+\frac{n}{3})}N_{(i+\frac{2n}{3})}]+
$$
\n
$$
+2I_{(p+\frac{n}{3})}\Sigma_{(i=1)}^{n}[(N_{i}N_{(i+\frac{n}{3})}+N_{i}N_{(i+\frac{2n}{3})}+N_{(i+\frac{n}{3})}N_{(i+\frac{2n}{3})})]=
$$
\n
$$
-[\Sigma_{(i=1)}^{n}N_{i}Fm_{(id,i,p)}+N_{(i+\frac{n}{3})}Fm_{(id,i,p-\frac{n}{3})}+N_{(i+\frac{2n}{3})}Fm_{(id,i,p-\frac{2n}{3})}]
$$
\n(37)

který se díky identitám [\(38\)](#page-23-1)

<span id="page-23-1"></span>
$$
\sum_{(i=1)}^{n} N_i^2 = \sum_{(i=1)}^{n} N_{(i+\frac{n}{3})}^2 = \sum_{(i=1)}^{n} N_{(i+\frac{n}{3})}^2
$$
\n
$$
\sum_{(i=1)}^{n} N_i N_{(i+\frac{2n}{3})} = \sum_{(i=1)}^{n} N_i N_{(i+\frac{n}{3})} = \sum_{(i=1)}^{n} N_{(i+\frac{n}{3})} N_{(i+\frac{2n}{3})}
$$
\n(38)

Zjednoduší na [\(39\)](#page-23-0)

<span id="page-23-0"></span>
$$
\mathcal{F}I_{p}(\Sigma_{(i=1)}^{n}N_{i}^{\mathsf{v}})+\mathcal{F}I_{(p+\frac{n}{\mathsf{v}})}(\Sigma_{(i=1)}N_{i}N_{(i+\frac{n}{\mathsf{v}})})+\mathcal{F}I_{(p-\frac{n}{\mathsf{v}})}(\Sigma_{(i=1)}^{n}\Sigma_{(i=1)}^{n}N_{i}N_{(i+\frac{n}{\mathsf{v}})})
$$
\n
$$
=-[\Sigma_{(i=1)}^{n}N_{i}Fm_{(id,i,p)}+N_{(i+\frac{n}{\mathsf{v}})}Fm_{(id,i,p-\frac{n}{\mathsf{v}})}+N_{(i+\frac{\mathsf{v}}{\mathsf{v}})}Fm_{(id,i,p-\frac{\mathsf{v}}{\mathsf{v}})}] \tag{39}
$$

Tímto způsobem získáváme předpis pro p-tý příspěvek do soustavy rovnic, jejíž vyřešením obdržíme hodnoty magnetizačního proudu ve zvolených časech. Poznamenejme, že principielně mohou být časy zvoleny libovolně.

### **6. Ověření výpočetního aparátu měřením**

#### *6.1. Porovnávané hodnoty*

Při ověřování výsledků výpočtů měřením je třeba uvažovat, jak se vlastně vyšší harmonické složky indukovaného napětí a vyšší harmonické složky proudu projeví v napájecí síti. Používáme přibližnou představu, ve které zanedbáváme fakt, že proudy protlačené vyššími harmonickými indukovaného napětí ovlivní tvar magnetizačního proudu a tedy nějakým netriviálním způsobem ovlivní děje v motoru. Na druhou stranu dojde také k ovlivnění spektra napětí na svorkách motoru z důvodu průchodu neharmonického proudu impedancí sítě, což musí mít za následek neharmonický úbytek napětí, který se přičte k napětí zdroje. V uvedené představě tedy použijeme pro modelování proudu obvodem a napětí na svorkách dva modely.

V prvním modelu, který bude sloužit k popisu vlivu indukovaných vyšších harmonických složek napětí, uvažujeme motor jako sériové zapojení impedance jeho primárního vinutí a zdroje napětí. Tento zdroj do obvodu vnáší indukované vyšší harmonické složky napětí.

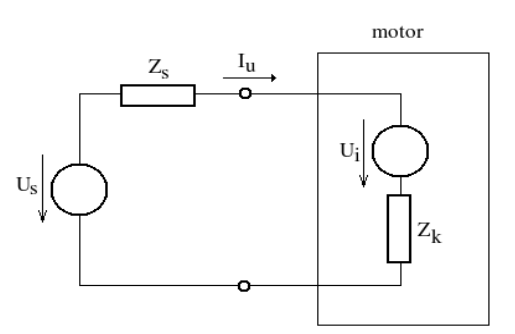

Obr. 10 *Náhradní zapojení pro uvážení vhsložek ind. napětí.*

Pro vyšší harmonické složky se obvod bude chovat jako dělič [obr. 11](#page-24-0)

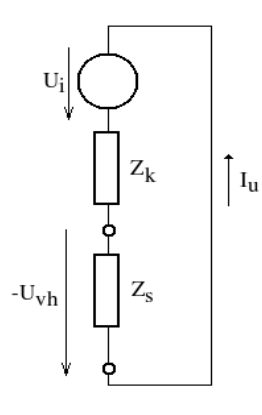

<span id="page-24-0"></span>Obr. 11 *Úprava zapojení pro uvážení vhsložek ind. napětí*

Z tohoto schematu je patrné, že vzhledem k běžnému poměru velikostí impedance

naprázdno *Zo* a impedance sítě *Zs* bude zkreslení napětí na svorkách malé (*Zs* << *Zo*). Přesněji :

$$
-U_{\nu h} = U_i \frac{Z_s}{Z_s + \Re\{Z_k\} + n.i.\Im\{Z_k\}}
$$
\n
$$
\tag{40}
$$

Kde n je řád harmonické a i je imaginární jednotka.

Člen *Ui* /(*Zs* +*R*{ *Zo*}.*n* + *i.n.*I{ *Zo*}) je proud protláčený indukovaným napětím. Vzhledem k faktu že jak  $n(\alpha)$ , tak  $B(\alpha)$  jsou funkce sudé, indukované napětí i jím protláčený proud budou též funkce sudé.

Pro vyšetření vlivu neharmoničnosti magnetizačního proudu na napětí na svorkách stroje použijeme náhradní zapojení, ve kterém je motor pouze "černá krabička", do které teče vypočtený magnetizační proud k němuž byl přičten proud protláčený vyššími harmonickými indukovaného napětí jak je znázorněno na [obr. 12.](#page-25-0) Výsledkem bude průběh úbytku napětí na impedanci sítě.

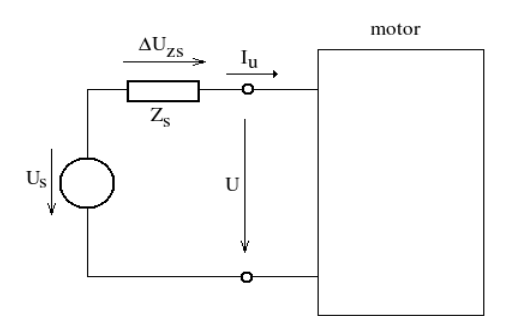

<span id="page-25-0"></span>Obr. 12 *Zapojení pro výpočet UZs způsobeného magnetizačním proudem.*

V zapojeních podle [obr. 11](#page-24-0) a [obr. 12v](#page-25-0)ystupuje impedance Zs, která pro provedené měření bude tvořena impedancí poměrné části vinutí autotransformátoru a impedance sítě. V impedanci autotransformátoru vzhledem k vysokým nastavovaným napětím dominuje vliv odporu kluzného kontaktu, který byl po dohodě s Ing. Fuchsem odhadnut na 0,5  $\Omega$ . Jeho hodnota je závislá na procházejícím proudu.

Teoreticky by bylo možné se skutečnosti do jisté míry přiblížit sečtením jednotlivých příspěvků obou uvažovaných jevů. Smysl této práce je však spíš podat aparát k odhalení výrazné tendence motoru k vyzařování některých rušivých signálů než snaha o výpočet jejich přesných hodnot, ať už je jejich původ ve vyšších harmonických napětí nebo neharmoničnosti proudu. Přesný výpočet by musel zahrnovat také rozložení teplotního pole v železe a musel by uvažovat fakt, že vyšší harmonické složky proudu ovlivňují tvar napájecího napětí, jak bylo popsáno v úvodu kapitoly.

#### *6.2. Provedené měření*

Měření bylo provedeno na Technické univerzitě v Liberci, Ústavu řízení a spolehlivosti v laboratoři Doc. Ing. Ivana Jaksche Csc s asistencí Ing. Petra Fuchse pomocí spektrálního analyzátoru. Měření bylo provedeno na motoru SIEMENS 1LA7083 -2. Jedná se o motor s parametry:

| imenovitý výkon  | $1,1$ kW  |
|------------------|-----------|
| počet pólů       | $2p = 2$  |
| imenovité napětí | 400/230 V |

Tabulka 2 : Parametry asynchronního motoru použitého při měření

Vinutí statoru je provedeno jako jednovrstvé.

Zapojení jedné fáze měřeného obvodu je podle [obr. 13.](#page-26-0)

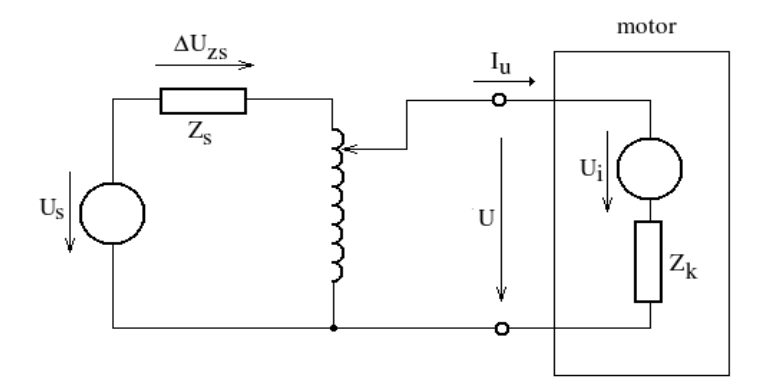

<span id="page-26-0"></span>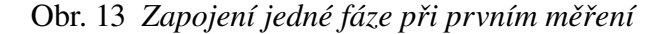

Hodnota  $Z_s$  byla změřena 1,2  $\Omega$ . Vliv impedance autotransformátoru zanedbáváme až na odpor kluzného kontaktu  $R_{kl} = 0.5 \Omega$ . Určení hodnoty impedance nakrátko Zk je poměrně nesnadná úloha. Její činná složka je tvořena odporem primárního statorového vinutí, který byl stanoven měřením v různých fázích na 5,5  $\Omega$ . Její rozptylovou složku však z žádného triviálního měření stanovit nelze. Pro potřeby této práce ji ze znalosti hodnot, které v návrzích pro různé stroje vystupují odhadneme na  $2i \Omega$  při 50Hz.

Měření bylo provedeno nejprve bez připojení motoru pro zjištění složení napětí, které síť motoru dodává a následně s připojeným motorem. Bylo měřeno spektrum proudu a napětí dvou fází, protože spektrální analyzátor umožňuje připojení čtyř sond. Naměřené hodnoty uvádí tabulka 3.

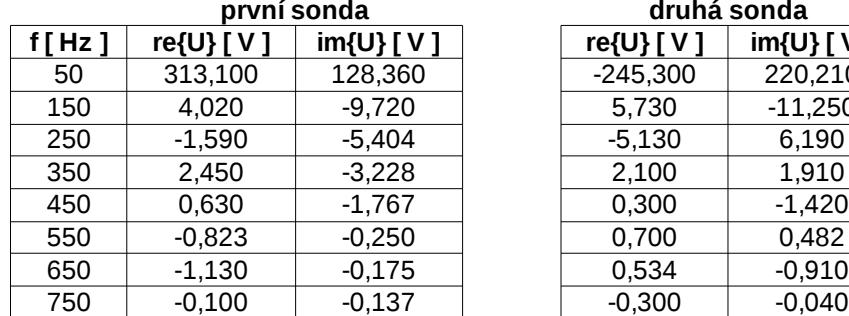

#### 230 v naprázdno – měření napětí

**první sonda druhá sonda f [ Hz ] re{U} [ V ] im{U} [ V ] re{U} [ V ] im{U} [ V ]**  $-245,300$  220,210 150 4,020 -9,720 5,730 -11,250

#### 230 v s motorem – měření napětí

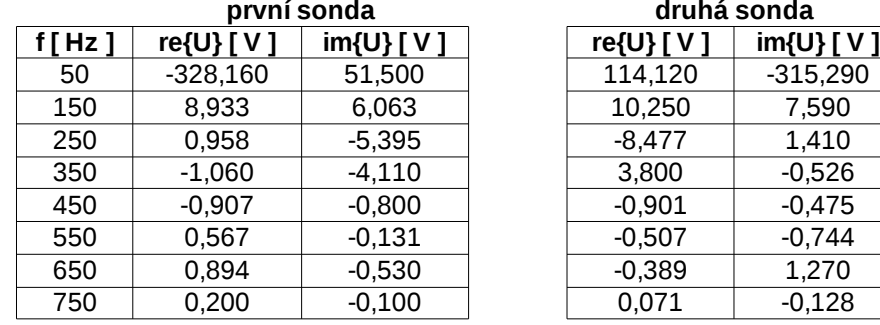

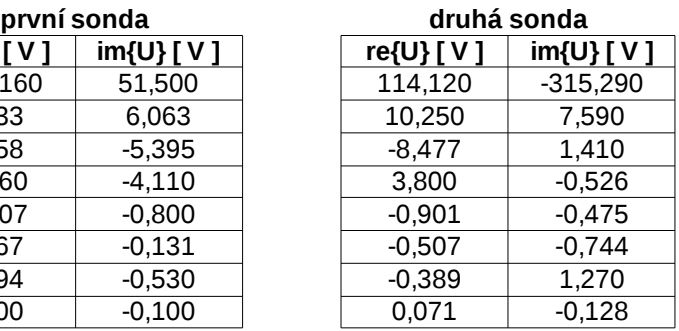

#### 230 v s motorem – měření proudu

 $t$ řetí sonda  $f[Hz]$  |  $ref{]}[A]$  |  $im{]}[A]$ 50 -0,210 2,180 150 -0,042 0,062 0 0,058 0,046 250 | -0,079 | -0,037 | | 0,000 | 0,151 350 | -0,058 | -0,016 | | 0,055 | -0,042 450 | 0,000 | -0,001 | | 0,008 | 0,011 550 0,009 -0,006 -0,008 0,002 650 0,006 0,011 0,004 0,012

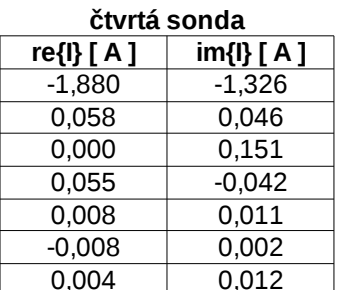

Bohužel porovnání měřených hodnot s vypočtenými znemožňuje velmi silně zarušená síť v laboratoři. Není prakticky možné rozlišit, z jaké části jsou hodnoty jednotlivých složek napětí a proudu důsledkem rušení, které do obvodu vnáší motor. Pro alespoň částečné ověření uvedené teorie a výpočtů bylo dodatečně provedeno měření na motoru s navinutým pomocným vinutím. Toto pomocné vinutí původně sloužilo pro zavádění umělé poruchy do vinutí při měřeních sloužících pro vývoj metod diagnostiky poruch vinutí motoru. Ze spektra napětí indukovaného do tohoto pomocného vinutí je možné podle rovnice [\(31\)](#page-17-1) psané pro obecnou n-tou harmonickou složku, tedy s dosazením  $\omega = 2\pi k f$ *i* psát

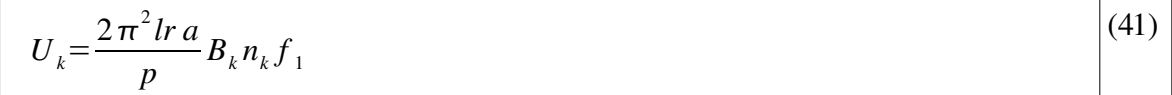

A při známém rozvoji funkce n( $\alpha$ ) popisující dodatečné vinutí a znalosti amplitud naměřených složek napětí, které v ní pole  $B(\alpha)$  indukuje lze pro amplitudy spektra magnetické indukce ve vzduchové mezeře psát

$$
B_k = \frac{U_k p}{\tau \pi^{\tau} a l r n_k f_{\gamma}}
$$
 (42)

V příloze je uveden výkres vinutí a m-file, který z funkce  $n(\alpha)$  popisující pomocné vinutí a naměřených hodnot indukovaných napětí jednotlivých harmonických složek počítá průběh indukce v mezeře.

Naměřené hodnoty a vypočtené hodnoty spektra :

Tabulka 4 Hodnoty z druhého měření:

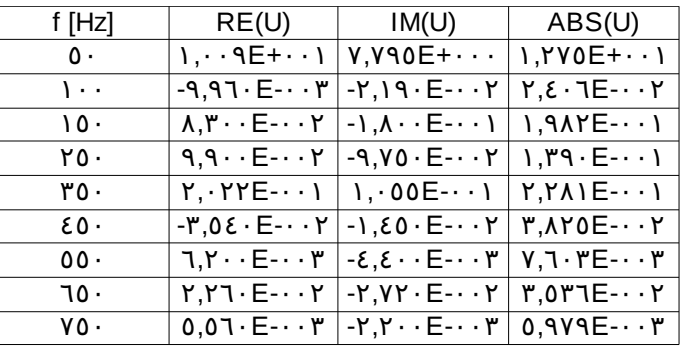

Výsledné naměřené amplitudové spektrum je na [obr. 14.](#page-28-0)

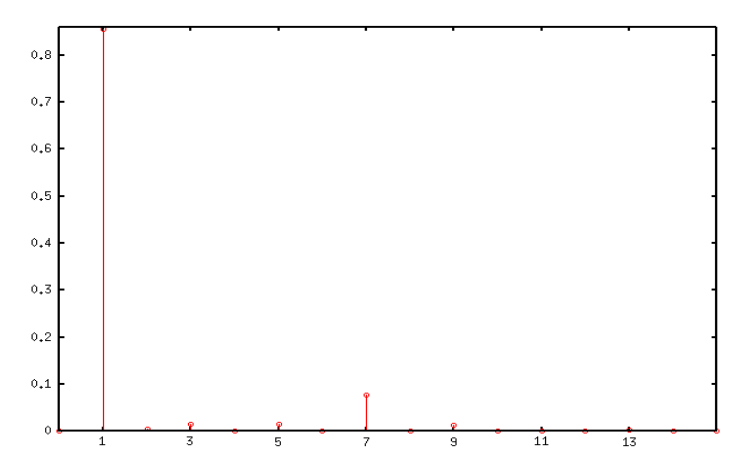

<span id="page-28-0"></span>Obr. 14 *Naměřené amplitudové spektrum indukce v mezeře*

Výsledky analýzy pomocí programu ukazuje [obr. 15](#page-29-1) a [obr. 16.](#page-29-0)

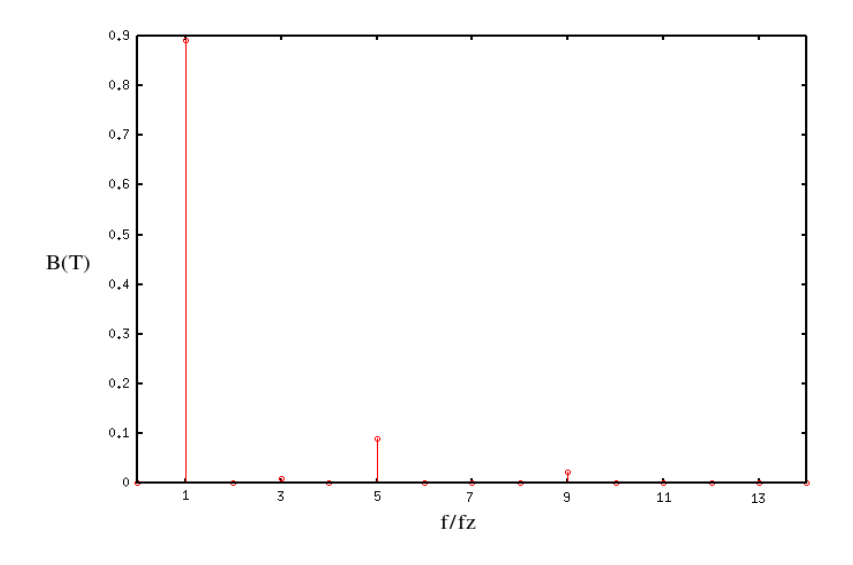

<span id="page-29-1"></span>Obr. 15 *Vypočtené amplitudové spektrum indukce v mezeře*

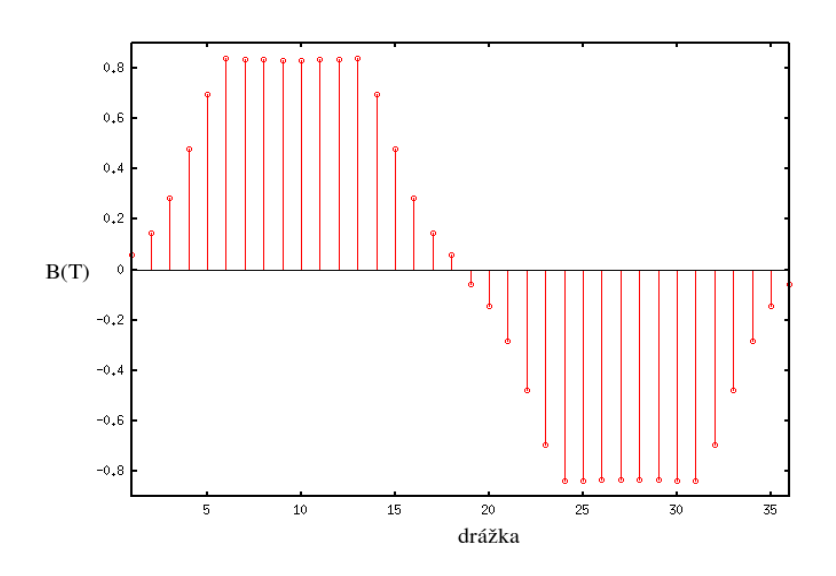

<span id="page-29-0"></span>Obr. 16 *Vypočtený tvar indukce v mezeře* 

Tyto výsledky považujeme za shodu. Důvodem je, že program v současné verzi trpí nedostatkem, který je způsoben chybou v rozvaze implementace. Jako jeden ze vstupních předpokládaných faktů o zadávaných hodnotách totiž byla přijata myšlenka, že délka proměnné "pocty" (viz. příloha 9.5) bude dělitelná 4. Tento předpoklad však není splněn například právě pro vinutí motoru použité k verifikaci metody. Bylo tedy nezbytné motor zadat do programu tak, že počet drážek byl vynásoben 2 a počty vodičů v nich uložených vyděleny 2. To však mělo za následek drobné zkreslení funkce  $n(\alpha)$  oproti skutečnosti. Výsledkem je, že hlavní část rušení není naindukovaná na 7 ale na 5 harmonické a i první harmonická složka je mírně odlišná.

### **7. Analýza a optimalizace navrhovaného stroje**

Pro neznalost hodnoty impedance sítě na kterou má být motor připojen se omezíme na prezentaci výsledných amplitud indukovaných napětí. Vzhledem k výsledným tvarům proudu vypočteným pro zvolené případy podle kapitoly 5, které jsou téměř čistě harmonické, bude rozhodujícím faktorem indukované rušení. Z výsledků činnosti programu pro elektromagnetický výpočet stroje uvádíme [obr. 17,](#page-30-2) [obr. 18](#page-30-1) a [obr. 19.](#page-30-0)

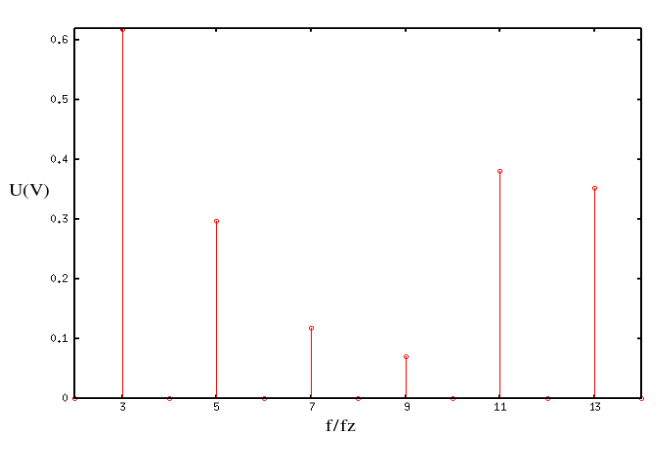

<span id="page-30-2"></span>Obr. 17 *Vypočtené amplitudy indukovaných složek napětí*

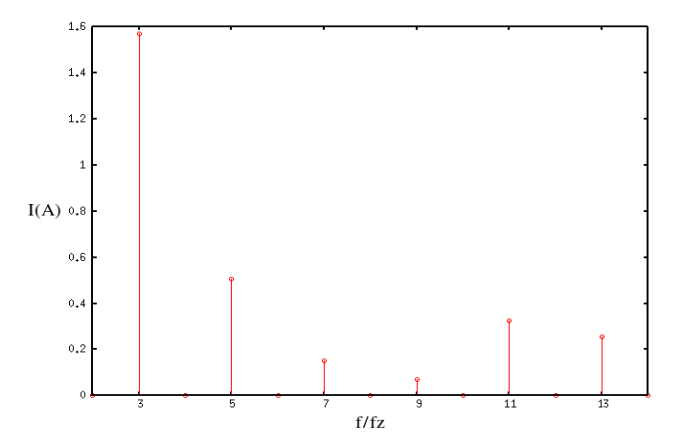

<span id="page-30-1"></span>Obr. 18 *Vypočtené amplitudy složek proudů*

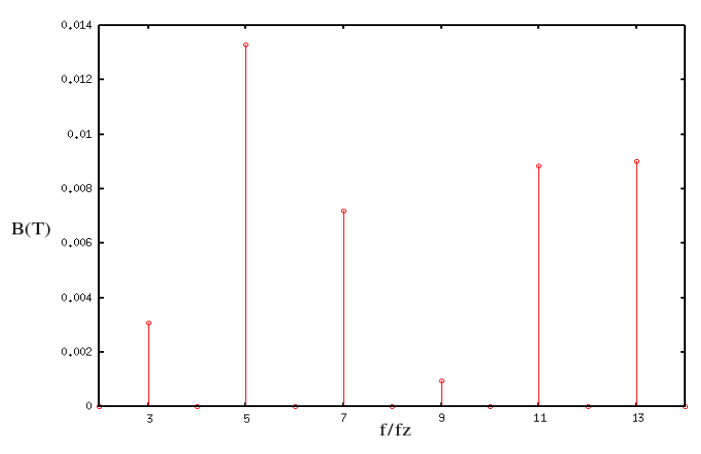

<span id="page-30-0"></span>Obr. 19 *Vypočtené amplitudy vyšších harmonických složek spektra indukce v mezeře* 

Navrhovaný stroj vykazuje velmi nízké úrovně vyšších harmonických složek indukovaného napětí. Je to důsledkem především relativně velkého počtu drážek statoru (*Q*1 = 72). Proto není důvod pokoušet se o optimalizaci. Pro ukázku však uvedeme analýzu vlastností stroje provedeného s jednovrstvým vinutím. Jednovrstvé vinutí má oproti dvouvrstvému především tu výhodu, že není potřeba do drážek vkládat mezifázovou izolaci a jeho konstrukce je celkově méně pracná. Z podstaty však dosahuje horšího přiblížení tvaru magnetického napětí sinusoidě. Bývá voleno jako přípustná varianta pro stroje do výkonu okolo 15 kW. Výsledek pro počítaný stroj s uvážením vinutí provedeného jako jednovrstvé s 5 vodiči v drážce je na [obr. 20.](#page-31-1)

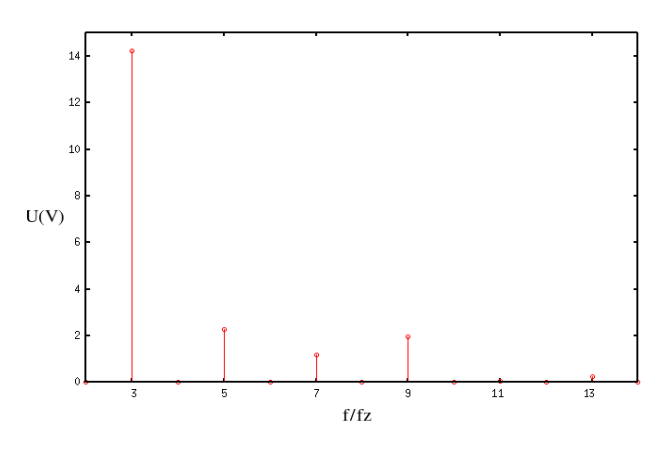

<span id="page-31-1"></span>Obr. 20  *Vypočtené amplitudy vyšších harmonických složek spektra indukce v mezeře* 

Při provedení vinutí s  $n(\alpha)$  podle [obr. 21,](#page-31-0)

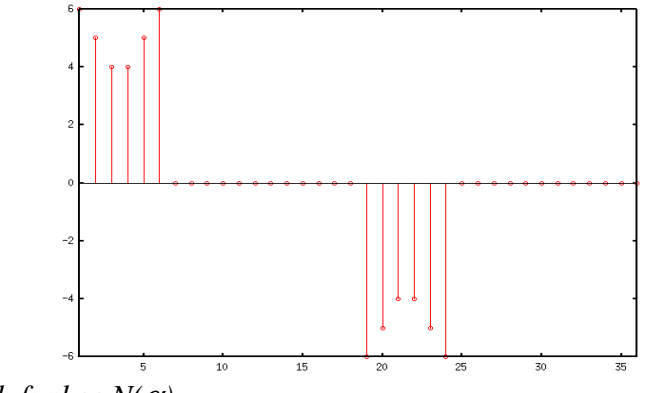

<span id="page-31-0"></span>Obr. 21  $Pr\{\hat{a}\}\$  funkce  $N(\alpha)$ 

což znamená použití stejného počtu vodičů jako v předchozím případě s 5 vodiči v drážce, je výsledné spektrum indukovaného napětí na [obr. 22 .](#page-32-0)

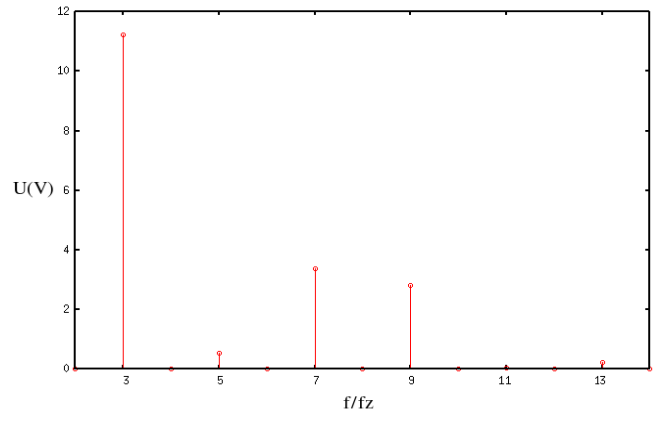

<span id="page-32-0"></span>Obr. 22 *Vypočtená indukovaná napětí*

Je tedy patrné že došlo k omezení nejnepříjemnější 3. harmonické složky indukovaného napětí. Některé vyšší složky jsou sice silnější, ale jimi protláčné proudy jsou více omezovány rozptylovou reaktancí vinutí a indukčností sítě. Výsledek je ale stále z pohledu praktického použití nepřijatelný, protože síť pro provoz 150kW motoru bude mít nízkou impedanci a proto by indukované složky způsobovaly značné problémy. Výsledek by v tomto případě již nebylo možné počítat podle zvolené teorie, protože by pravděpodobně nebylo možné zanedbat vliv ztrát energie vyššími harmonickými složkami. Jako příklad použití odvozeného a implementovaného aparátu však postačí.

### **8. Závěr**

Aplikace nové teorie pro popis indukčního stroje dává možnost odhadovat chování stroje z pohledu zpětného rušení vysílaného do sítě, ať již v podobě zkreslení napětí v síti, nebo v podobě odběru neharmonického proudu. Teorie byla s dostatečnou průkazností ověřena měřením. Bohužel stále existuje určitá nejasnost, protože vyvinutý program obsahuje chyby, které zamezují přesné analýze konkrétního měřeného stroje a proto musel být stroj, na kterém bylo provedeno měření zadán do programu pouze přibližně. Význam uvedený výpočetní aparát má zejména pro rozbor chování velkých strojů, u kterých zpětné rušení nabývá na významu kvůli výkonu.

Dalším přínosem se jeví možnost detailně zkoumat rozložení magnetického pole ve stroji. Výpočet by mělo být bez větších obtíží možné rozšířit o analýzu ztrát v materiálu magnetického obvodu, pravděpodobně i s přesahem pro přibližnou analýzu teplotního pole v materiálu. Zatím je však výpočet omezený pouze pro analýzu stavů, kdy se výrazně neuplatňuje přesycování materiálu magnetického obvodu proudem vinutí. Tedy pro stav naprázdno až jmenovitý. Zavedení přesycování rozptylovými toky je jeden z možných cílů další práce.

Pro další rozvoj uvedené teorie je však klíčová možnost provádět měření při napájení motoru čistě harmonickým napětím. Bez takového měření není možné dosáhnout jistoty, že výpočet skutečně dobře popisuje skutečnost. Dále, pokud by byla k dispozici umělá síť, která by tento požadavek naplňovala, mohlo by být možné zobecnit výpočet na napájení obecným průběhem napětí a tak umožnit analýzu chování motoru ve skutečné zarušené síti.

Je třeba dodat, že software, který byl v rámci práce vyvinut jako první pokus o automatizaci popisu uvedenou metodou obsahuje nedostatky, které bude pro efektivní použití výpočetního aparátu v praxi nutné odstranit. Tyto nedostatky jsou pravděpodobnou příčinou nedokonalé shody měřených a vypočtených dat. I tak je však shoda velmi dobrá a proto považujeme uvedenou teorii za ověřenou.

## **Literatura :**

- [1] Doc. Ing. Dr. Miroslav Patočka : Střídavé stroje, skriptum VUT Brno
- [2] Igor Kopylov a kolektiv : Stavba elektrických strojů
- [3] M. Brázda R. Staňa : Výpočet asynchronního motoru, VUES Brno

## **9. Přílohy**

### *9.1. Výpočet zadaného stroje*

předběžná výška osy : 300 mm volím 315(pro 280 nevyhověl štíhlostní poměr)

$$
D_e = 0,59m
$$
  

$$
D = 0,59*0,65=0,384m
$$
  

$$
t_p = \frac{\pi*D}{2p} = 301,6m \text{ m}
$$

Vnitřní výpočtový výkon :

$$
P_i = P_2 \frac{k_e}{\eta \cos \varphi} = 150.10^3 \cdot \frac{0.985}{0.92*0.935} = 171.76.10^3
$$

ke, účinnost a účinník jsou voleny podle [3]obr 6.8 a 6.9 .

ideální délka svazku :

pro dvojvrstvé vinutí při zkrácení kroku na 15 drážek:

$$
l_i = \frac{Pi}{k_b D^2 \omega_s k_v AB_s} = \frac{171,76.10^3}{1,11.0,384^2.157.0,9561.0,966.45.10^3.0,78} = 0,2062 m
$$

A a  $B_d$  jsou voleny podle [3] obr 6.11 b. Činitele rozlohy :

$$
k_r = \frac{\sin\frac{\pi}{2 \text{ m}}}{q.\sin\frac{\pi}{2 \text{ m q}}} = \frac{\sin\frac{\pi}{2.3}}{6.\sin\frac{\pi}{2.3.6}} = 0,9561
$$

a činitel zkrácení kroku :

$$
k_{y} = \sin(\frac{y_{d}}{Q_{p}}, \frac{\pi}{2}) = 0,966
$$

Štíhlostní poměr :

$$
\lambda = \frac{l_i}{t_p} = \frac{0,2062}{0,301} = 0,685
$$

vyhovuje podle [3] obr. 6.14 a

rozteč drážky podle [3] obr 6.15 leží mezi 0,16 a 0,18,

$$
Q_{1\text{max}} = \frac{\pi D}{t_{d1\text{min}}} = \pi \cdot \frac{0.384}{0.16} \approx 75
$$
  

$$
Q_{1\text{min}} = \frac{\pi D}{t_{d1\text{min}}} = \pi \cdot \frac{0.384}{0.18} \approx 67
$$

volím počet drážek Q = 72

$$
q = \frac{Q}{2 \text{ p m}} = \frac{72}{2.2.3} = 6
$$

skutečná drážková rozteč :

$$
t_{d1} = \pi \frac{D}{2 p m q} = \pi \frac{0.384}{2.2.3.6} = 16,755 m m
$$

vyhoví, I když je lehce pod spodní hranicí rozsahu doporučeného ve [3]. Je to přijatelná daň za 72 drážek.

$$
I = \frac{P}{m.U.\cos\varphi.\eta} = \frac{150.10^3}{3.230.0,92.0,935} = 252,7A
$$

počet efektivních vodičů v drážce :

$$
V_d' = \frac{\pi . D. A}{I_{1N} . Q_1} = \frac{\pi . 0,384.45.10^3}{252,7.72} = 2,984
$$

volím 2 paralelní větve

$$
a\!=\!2
$$

pak skutečný počet efektivních vodičů bude :

$$
V_d \approx a. V_d
$$
 = 2,984.2 =6

počet závitů :

$$
N_1 = \frac{V_d \cdot Q_1}{2 \cdot a \cdot m} = \frac{6.72}{2.2.3} = 3.6
$$

skutečná lineární hustota proudu :

$$
A_{skut} = \frac{2I_{1N} \cdot N_1 \cdot m}{\pi \cdot D} = \frac{2.252, 7.36.3}{\pi \cdot 0.384} = 45254 A m^{-1}
$$

magnetický tok stroje :

dvojvrstvé vinutí :

$$
\Phi = \frac{k_e \cdot U_{1N}}{4 \cdot k_b \cdot N_1 \cdot k_{v1} \cdot f_1} = \frac{0.985.230}{4.444.36.09234.0967.50} = 31.74.10^{-3} Wb
$$

indukce ve vzduchové mezeře :

$$
B_{\delta} = \frac{p.\Phi}{D.l_i} = \frac{2.29,65.10^{-3}}{0,384.0,2} = 0,799T
$$

Tato hodnota je přípustná s použitím modernějšího materiálu plechů statoru, než s jakými uvažuje [3]. Hustota proudu ve statorovém vinutí :

$$
J_1 = \frac{AJ_1}{A} = \frac{187.10^9}{45354} = 4,132.10^6 A m^{-2}
$$

Předběžný průřez efektivního vodiče :

$$
S_{ef} = \frac{I_{1N}}{a J_1} = \frac{252,7}{2.4,132.10^6} = 30,57 m m^2
$$

Vodiče vinutí volím složené ze dvou pásů. Volím drážku typu N. Tedy : $h_0 = 0.7$  mm,  $h_1 =$ 3,3 mm,  $x_1 = 1,75$  mm Maximální indukce v nejužším místě zubu  $B_{z1max} = 1.9 T$ Zvolená indukce jha statoru  $B_{j1} = 1,6$  T

minimální šířka statorového zubu :

$$
b_{z1min} = \frac{B_{\delta} \cdot t_{d1} \cdot L_{i}}{B_{z1max} \cdot l_{fe} \cdot k_{fe}} + x_{1} = \frac{0,799.16,755.10^{-3}.0,2062}{1,9.0,2062.0,96} + 1,75 = 9,0895m \ m
$$

odpovídající šířka drážky :

*b<sup>d</sup>* =*t d 1*−*b z 1 m i n*=1 6 , 7 5 5−9 , 0 8 9 5=7 , 6 6 5*m m*

pro zvolený vodič stačí drážka šířky  $b_d = 5 + 2,2 + 0,1 = 7,3$  mm

minimální výška jha :

$$
h_{j1} = \frac{\Phi}{2B_{j1}.l_{fe}.k_{fe}} = \frac{31.74.10^{-3}}{2.1,6.0,2062.0,95} = 0,0501m
$$

hloubka drážky :

$$
h_{d1} = \frac{D_e - D}{2} - h_{j1} = \frac{590 - 384}{2} - 50, 1 = 52, 9m \text{ m}
$$

Tloušťka izolace podle [3] tab. 3.5.b : na výšku : 5,7mm na šířku : 2,2 mm mezifázová : 0,5 mm

Volím vodič o rozměrech 5 x 3,15 mm. Plocha průřezu vodiče je 15,02 mm<sup>2</sup>. Pro navržené vinutí vychází činitel drážky :

$$
k_d = \frac{2.V_d a_v b_v}{h_{d1} b_d} = \frac{2.6.5, 3.3, 15}{47, 5.7, 3} = 0,577
$$

snížím celkovou výšku drážky na 47,5 mm, čemuž odpovídá  $h_{i1} = 55,5$  mm a činitel plnění drážky 0,75 což je přijatelná hodnota podle [3] obr. 3.12.

Výpočet rotoru :

vzduchová mezera podle [3] obr. 6.21.  $\delta = 1.25$  mm. Počet drážek rotoru podle [3], tabulka 6.15 volím  $Q_2 = 62$ . Délka rotoru je rovna délce statoru  $l_1=l_2=0,2062$  m.

$$
D_2 = D_1 - 2 \delta = 384 - 2.1, 25 = 382, 5m \text{ m}
$$

drážková rozteč rotoru :

$$
t_{d2} = \frac{\pi D_2}{Q_2} = \frac{\pi 382.5}{62} = 19,3716 \text{ m}
$$
 m

činitel k<sub>h</sub> je podle [3], tabulka 6.16 roven k<sub>h</sub> = 0,23.

*Dh*=*D<sup>e</sup>* . *k <sup>h</sup>*=0 , 5 9. 0, 2 3=0 , 1 3 5 7*m*

činitel přepočtu proudů ze statoru na rotor je podle [3], rovnice 6.68

$$
p_i = \frac{m_1 N_1 k v_1}{m_2 N_2 k_{v2}} = \frac{2 m_1 N_1 k_{v1}}{Q_2} = \frac{2.3.36.0,9234}{62} = 3,2170
$$

proud v rotoru je

$$
I_2 = I_1 k_i p_i = 252, 7.3, 2170.0, 94 = 764, 2A
$$

průřez tyče rotoru při zvolené hustotě proudu  $J = 2.5$  .10<sup>6</sup> A/m<sup>2</sup> :

$$
S_t = \frac{I_2}{I_2} = \frac{764}{2,5} \cdot 10^6 = 305,6 \, \text{m} \, \text{m}^2
$$

Drážku volím zavřenou typu V. Podle obrázku :

Nejnižší dovolená šířka zubu při zvolené  $B_{2max} = 1.9$  T:

$$
b_{z2dov} = \frac{B_{\delta}t_{d2}l_{i}}{B_{z2}l_{fe}k_{fe}} = \frac{0,799.19,37.0,2023}{1,9.0,2023.0,97} = 8,49m \text{ m}
$$

Rotorové drážky je pro daný výkon motoru již vhodné z důvodu omezení záběrového proudu provést ve tvaru :

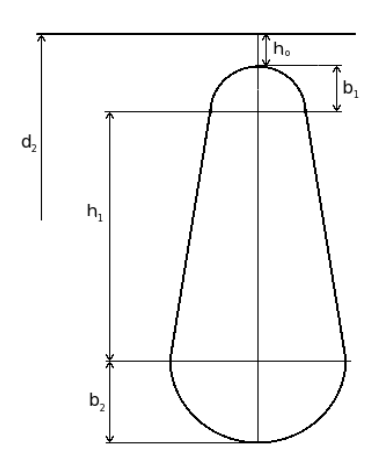

Obr. 23  *Navržený tvar rotorové drážky*

jako b<sub>1</sub> volím 7,8 mm. Tomu odpovídá b<sub>2</sub> = 6,7 mm a h<sub>1</sub> = 36,5 mm a h<sub>0</sub> = 0,5 mm. Skutečný průřez tyče :

$$
S_{tskut} = \frac{\pi}{8} (b_1^1 + b_2^2) + (b_1 + b_2) \frac{h_1}{2} = 306, 15m \text{ m}^2
$$

Za daných podmínek už drážka nemá na první pohled tvar charakteristický pro typ N. Stále však snižuje záběrový proud oproti drážkám s konstantní tloušťkou rotorového zubu, protože je její vrchní část užší.

Celková hloubka drážky :

$$
h_{d2}=h_0+\frac{b_1}{2}+\frac{b_2}{2}+h_1=0,5+3,9+3,35+36,5=43,75m
$$
 m

Průřez kruhů nakrátko :

$$
S'_{kn} = \frac{I_{kn}}{J_{kn}} = \frac{I_2}{\Delta \cdot j_{kn}} = \frac{I_2}{2 \cdot \sin(\frac{2\pi}{Q_2}) \cdot J_2 \cdot 0.85} = \frac{764}{2 \cdot \sin(\frac{2\pi}{62}) \cdot 2.5 \cdot 0.85} = 1777,05 \, \text{m} \, \text{m}^2
$$

Rozměry kruhů nakrátko :

$$
b_{kn} = 1,25h_{d2} = 53,8m \text{ m}
$$
  

$$
a_{kn} = \frac{S_{kn}}{b_{kn}} = 33,14m \text{ m}
$$
  

$$
D_{kn} = D_2 - b_{kn} = 328,7m \text{ m}
$$

Výpočet magnetizačního proudu :

$$
B_{z1} = \frac{B_{\delta}t_{d1}l_{i}}{b_{z1}l_{fe}k_{fe}} = \frac{0,799.16,755.10^{-3}.0,2062}{9,455.10^{-3}.0,2062.0,96} = 1,475T
$$

dále

$$
B_{j1} = \frac{\Phi}{2 h_{j1} l_{fe} k_{fe}} = \frac{31,74.10^{-3}}{2.0,0555.0,2062.0,96} = 1,45T
$$

dále zdánlivá(výpočtová výška jha rotoru) :

$$
h_{j2} = \frac{2+p}{3,2p} \left(\frac{D_2}{2} - h_{d2}\right) - \frac{2}{3} d_{v k2} m_{v k2} = \frac{2+2}{3,2,2} \left(\frac{382,5}{2} - 43,05\right) - \frac{2}{3} 25. = 71,44 m \text{ m}
$$

indukce jha rotoru :

$$
B_{j2} = \frac{\Phi}{2 h_{j2}^2 l_{fe2} k_{fe}} = 30,66 \frac{10^{-3}}{2.0,0741.0,2062.0,96} = 1,12T
$$

Magnetické napětí vzduchové mezery :

$$
U_{\delta} = 1,59.10^{6} B_{\delta} k_{c} \delta = 1,59.10^{6} .0,772.1,478 = 2347 A
$$

kde

$$
k_c = \frac{t_{d1} + 10\delta}{b_{d1} + 10\delta} = \frac{16,755 + 12,5}{7,3 + 12,5} = 1,478
$$

 $b_{z1/3} = 13,5$  mm tedy  $B_{z1/3} = 1.03$  T, tedy pro zuby statoru je podle [3], D2.7 H<sub>z1</sub> = 410 A/m.  $b_{22/3} = 7,13$  mm tedy  $B_{22/3} = 1.62$  T tedy pro zuby rotoru je podle [3], D2.7 H<sub>z1</sub> = 910 A/m.

Tedy magnetické napětí statorového zubu je :

$$
U_{z1} = H_{z1}
$$
,  $l_{z1} = 410.47$ , 5.10<sup>-3</sup> = 19, 5A

a magnetické napětí rotorového zubu je :

$$
U_{z2} = H_{z2}.l_{z2} = 2100.36, 5.10^{-3} = 76A
$$

a magnetické napětí jha statoru (při zvolené šířce jha  $h_{j1} = 55,5$  mm a tedy  $B_{j1} = 1,45$  T):

$$
U_{j1} = H_{j1}, l_{j1} = H_{j1}, \frac{\pi \cdot (D_e - h_{j1})}{2 p} = 424, \frac{\pi \cdot (0.59 - 0.0555)}{4} = 178A
$$

magnetické napětí jha rotoru :

$$
U_{j2} = H_{j2}, l_{j2} = H_{j2}, \frac{\pi \cdot (D_h + h_{j2})}{2 p} = 221, \frac{\pi \cdot (0.1357 + 0.0788)}{4} = 37, 2A
$$

Výsledné magnetické napětí na jednu pólovou dvojici :

$$
F_m = \sum U_m = 2645A
$$

magnetizační proud :

$$
I_{\mu} = \frac{p \cdot F_m}{0.9 \cdot m \cdot N_1 \cdot k_{v1}} = \frac{2.2645}{0.933360.956} \approx 56.3 A
$$

poměrná hodnota magnetizačního proudu

$$
i_{\mu} = \frac{I_{\mu}}{I_1} = \frac{56,3}{252,7} = 0,22
$$

Výpočet odporů a reaktancí :

délka vodiče :

$$
L_1 = l_{av}
$$
,  $N_1 = 1$ , 078.36=53,35m

kde

$$
l_{av} = 2(l_{\xi} + l_d) = 2(0, 501 + 0, 2) = 1,482m
$$

kde

$$
l_{\xi} = K_{\xi}.b_{c} + 2B + h_{d} = 1,19.0,2825 + 0,025.2 + 0,0475 = 0,434m
$$

kde

$$
K_{\breve{c}} = \frac{1}{\sqrt{(1-m^2)}} = \frac{1}{\sqrt{(1-0.54^2)}} = 1,19
$$

$$
K_{v} = \frac{1}{2} K_{\xi} m = \frac{1}{2} . 1, 19.0, 54 = 0, 321
$$

kde

$$
m = \sin \alpha = \frac{(b + S)}{t_d} = \frac{(5, 6 + 3, 5)}{(16, 755)} = 0,54
$$

S je podle [3], tab. 6.20 rovno 0,0035 m a

$$
b_c = \frac{\pi (D + h_{d1})}{2 p} \beta_1 = \frac{\pi (0.384 + 0.0475)}{4}
$$
. 0.8333 = 0.2825 m

vyložení čel statorového vinutí :

$$
l_v = K_v b_c + B = 0,5.0,2825 + 0,025 = 0,16625 \, mm
$$

odpor cívky pak bude :

$$
R_1 = \rho_{115} \frac{L_1}{S_{ef}.a} = \frac{10^{-6}}{41} \frac{53,35}{17,09.10^{-6} \cdot 2.2} = 19,21 \text{ m} \ \Omega
$$

poměrná hodnota odporu bude pak :

$$
r_1 = R_1 \frac{I_{1N}}{U_{1N}} = 17,75.10^{-3} \frac{252,7}{230} = 0,0195
$$

odpor fáze rotorového vinutí :

$$
R_2 = R_t + \frac{2R_{kn}}{\Delta^2} = 32,82.10^{-6} + \frac{2.0,454.10^{-6}}{0,2023^2} = 55 \mu \Omega
$$

kde

$$
R_{t} = \rho_{115} \frac{l_{2}}{S_{t}} = \frac{10^{-6}}{20.5} \cdot \frac{0.2062}{306.15.10^{-6}} = 32.82 \mu \Omega
$$

a

$$
R_{kn} = \rho_{115} \frac{\pi D_{kn}}{Q_2 S_{kn}} = \frac{10^{-6}}{20.5} \cdot \frac{\pi \cdot 0.3263}{62.1777,05.10^{-6}} = 0.454 \mu \Omega
$$

odpor fáze rotoru přepočtený na počet závitů statoru :

$$
R_2 = R_2 \frac{4 \text{ m} (N_1 k_{v1})^2}{Q_2} = 5 \text{ 5.1 } 0^{-6} \cdot \frac{4.3(36.0, 956)^2}{62} = 11,76 \text{ m} \ \Omega
$$

poměrná hodnota odporu klece :

$$
r_2 = R_2' \frac{I_{1N}}{U_{1N}} = 0,0104
$$

Rozptylová reaktance fáze statorového vinutí :

$$
X_{1\sigma} = 15,8 \frac{f_1}{100} \left(\frac{N_1}{100}\right)^2 \frac{l_i}{pq} (\lambda_d + \lambda_{\delta t} + \lambda_{dift}) =
$$
  
15,8 \frac{50}{100} \left(\frac{36}{100}\right)^2 \frac{0,2062}{2.6} (1,84 + 2,7 + 1,013) = 0,098 Ω

kde

$$
\lambda_d = \frac{h_2 - h_m}{3b_d} k_\beta + \frac{h_1}{b_d} k'_\beta + \frac{h_m}{4b_d} = \frac{42 - 1.5}{3.9,455} 0,8145 + \frac{4}{9,455} 0,875 + \frac{1.5}{4.9,455} = 1,84
$$

kde

$$
k_{\beta}=0\,,2\,5\,(1+3\,\beta)=0\,,2\,5\,(1+3\,.0\,,8\,3\,3)=0\,,8\,7\,5
$$

a

$$
\lambda_{\xi_1}=0\,,3\,4\frac{q}{l_i}(l_{\xi}-0\,,6\,4\,\beta\,t_{p})=0\,,3\,4\frac{6}{0\,,2\,0\,6\,2}(0\,,4\,3\,4-0\,,6\,4\,.0\,,8\,3\,3\,.0\,,3\,0\,1\,6)=2\,,7
$$

a

$$
\lambda_{dif} = \frac{t_{d1}}{1\,2\,\delta k_c} \xi = \frac{16,755}{12.1,25.1,478} 1,385 = 1,013
$$

kde

$$
\xi = (2\frac{t_{d2}}{td_{1}} - \frac{t_{d1}}{t_{d2}} \cdot \Delta_{z})k_{\beta} - k_{v1}^{'}(\frac{t_{d2}}{t_{d1}})^{2} =
$$
\n
$$
(2\frac{19,37}{16,755} - \frac{16,755}{19,37} \cdot 0,15)1,2 - 0,9234(\frac{19,37}{16,755})^{2} = 1,385
$$

kde je  $\Delta_z = 0.15$  podle [3] obr. 6.39

poměrná hodnota rozptylové rektance :

$$
x_{1\sigma} = X_{1\sigma} \frac{I_{1N}}{U_{1N}} = 0.098 \frac{252.7}{230} = 0.1081
$$

Rozptylová reaktance fáze rotorového vinutí :

$$
X_{2\sigma} = 7,9f_1I_i'(\lambda_{d2} + \lambda_{\xi 2} + \lambda_{di\beta})
$$
. 10<sup>-6</sup> = 7, 9.5 0.0, 2062(3,58+1,29+0,7). 10<sup>-6</sup> = 454.10<sup>-6</sup> kde

kde

$$
\lambda_{d2} = \left[ \frac{h_1}{3 b} \left( 1 - \frac{\pi b^2}{8 S_t} \right)^2 + 0,66 \right] k_d + (0, 3 + 1, 12 \left( \frac{h_0}{I_2} \right) 10^6) = \dot{\delta}
$$
\n
$$
\left[ \frac{36, 2.10^{-3}}{3.6.10^{-3}} \left( 1 - \frac{\pi (6.10^{-3})^2}{8.261, 64.10^{-6}} \right)^2 + 0,66 \right] 1 + (0, 3 + 1, 12 \left( \frac{0, 5.10^{-3}}{658} \right) 10^6) = 3,58
$$
\n
$$
\lambda_{\dot{\delta}2} = \frac{2,3D_{kn}}{Q_2 l_i \Delta^2} \log \frac{4,7D_{kn}}{a_{kn} + 2 b_{kn}} = \frac{2,3.328,7.10^{-3}}{62.0,2.0,202} \log \frac{4,7.328,7}{28,2 + 2.53,8} = 1,29
$$
\n
$$
\lambda_{dif} = \frac{t_{d2}}{12 \delta k_c} \xi = \frac{19,38}{12.1,25.1,478} .0,85 = 0,7
$$

kde

$$
\xi = 1 + 0, 2\left(\frac{\pi p}{Q_2}\right)^2 - \frac{\Delta_z}{1 - (p/Q_2)} \approx 1 + 0, 2\left(\frac{\pi p}{Q_2}\right)^2 - \Delta_z = 0, 8
$$

přepočtená rozptylová reaktance rotorového vinutí na počet závitů statoru podle vztahu :

$$
X'_{2\sigma} = X_{2\sigma} \frac{4 \text{ m} (N_1 \cdot k_{\nu 1})^2}{Q_2} = 457, 1.10^{-6} \frac{4.3.(36.0, 9234)^2}{62} = 0,0977 \Omega
$$

poměrná hodnota impedance

$$
x_{2\sigma} = X_{2\sigma} \frac{I_{1N}}{U_{1N}} = 0.0977 \frac{252.7}{230} = 0.107
$$

Výpočet ztrát :

hlavní ztráty v železe :

$$
\Delta P_{FER} = \Delta p_{1,0} \left(\frac{f_1}{50}\right)^{\beta} (k_{dj} B_{jl}^2 m_{jl} + k_{dz} B_{z1/3}^2 m_{z1}) = 2,6.1, (1,6.1,42^2.139 + 1,03^2.1,8.31,89) = 1374 W
$$

kde jsou hodnoty indukcí dosazeny podle skutečných zvolených rozměrů jha a drážky :  $h_{j1}$ 

 $= 55,5$  mm a h<sub>d</sub>  $= 47,5$  mm

$$
m_{j1} = \pi (D_e - h_{j1}) h_{j1} l_{Fe1} k_{Fe} \gamma_{Fe} = \pi (0, 590 - 0, 0555) 0, 0555. 0, 2.0, 96. 7, 8.10^3 = 139 kg
$$
  
a

$$
m_{z1} = h_{z1}b_{z1a}Q_1l_{Fe1}k_{Fe}y_{Fe} = 47,5.10^{-3.6},25.10^{-3.72}.0,2.0,96.7800 = 31,89kg
$$

kde za h<sub>z1</sub> dosazuji hloubku drážky h<sub>d1</sub>. Povrchové ztráty :

$$
\Delta P_{\delta p\,2} = p_{\delta p\,2} (t_{d\,2} - b_{0\,2}) Q_2 l_{Fe2} = 1288. (19, 37.10^{-3} - 0). 62.0, 2 = 309, 4W
$$

kde

$$
p_{\delta p2} = 0.5 k_{02} \left(\frac{Q_1 n}{10000}\right)^{1,5} (B_{02} t_{d1} 10^3)^2 =
$$
  
0,5.1,6.  $\left(\frac{72.1470}{10000}\right)^{1,5} (0,402.16,755.10^{-3}.10^3)^2 = 1288 W/m^2$ 

kde

$$
B_{02} = \beta_{02} k_c B_\delta = 0.34.1,478.0,799=0,402
$$

Pulsní ztráty v zubech statoru a rotoru :

$$
\Delta P_{p2} = 0,11 \left( \frac{Q_1 n}{1000} B_{p2} \right)^2. m_{z2} = 0,11 \left( \frac{72.1500}{1000} 0,0375 \right)^2.22,46 = 40,5 W
$$

malou velikost pulzních ztrát si vysvětluji velkou vzduchovou mezerou. V předchozím vztahu je

$$
B_{p2} = \frac{y_1 \delta}{2 t_{d2}} B_{z2av} = \frac{0.628.1, 25}{2.19, 37} 1,85 = 0,0375T
$$

kde  $\mathbf{B}_{\text{zav}}$ jsou střední hodnoty indukcí v zubech statoru a rotoru a

$$
\gamma_1 = \frac{(b_{01}/\delta)^2}{5 + b_{01}/\delta} = \frac{(2, 642/1, 25)^2}{5 + 2, 642/1, 25} = 0, 628
$$

kde pro statorové drážky použiji náhradní otevření

$$
b_{01} = \frac{b_{01}}{3} \left(1 + \frac{0.5t_{d1}}{t_{d1}b_{01} + \kappa_{\delta}}\right) = 2.642 \, \text{m m}
$$

a hmotnost zubů rotoru je :

$$
Q_2 h_{z2} b_{z2av} l_{Fe2} k_{Fe} \gamma_{Fe} = 62.38, 7.10^{-3}.6, 25.10^{-3}.0, 2.0, 96.7800 = 22, 46kg
$$

Celkové ztráty v železe :

$$
\Delta P_{Fe} = \Delta P_{\delta p 2} + \Delta P_{p 2} + \Delta P_{Feh} = 309,4 + 40,5 + 1370 = 1720W
$$

mechanické ztráty :

$$
\Delta p_{\text{mech}} = K_t \left(\frac{n}{10}\right)^2 D_e^4 = 1,3(1-0.59)(150)^2.0,59^4 = 1453W
$$

dodatečné ztráty při jmenovitém chodu :

$$
\Delta P_d = 0.005 P_{1N} = 0.005 \frac{P_{2N}}{\eta} = 0.005 \frac{150.10^3}{0.92} = 690 W
$$

proud naprázdno motoru :

$$
I_0 = \sqrt{I_{0\,\xi}^2 + I_{0\,\mu}^2} = \sqrt{5,6^2\,5\,6,3^2} = 5\,6,6\,A
$$
  

$$
I_{0\,\xi} = \frac{\Delta\,P_{Fe} + \Delta\,P_{mech} + \Delta\,P_{j10}}{m\,U_{1\,\text{n}}} = \frac{1\,7\,2\,0 + 1\,4\,5\,3 + 6\,9\,0}{3\,.2\,3\,0} = 5,6\,A
$$

účinník na prázdno :

$$
c\, 0\, s\phi_0 = \frac{I_{0\,\breve{c}}}{I_0} = 0\,, 1\, 0\, 1
$$

Výpočet rozběhových charakteristik

uvažuji  $s_n = r_2' = 0,0104$ 

Charakteristiky motoru spočtené pomocí Octave :

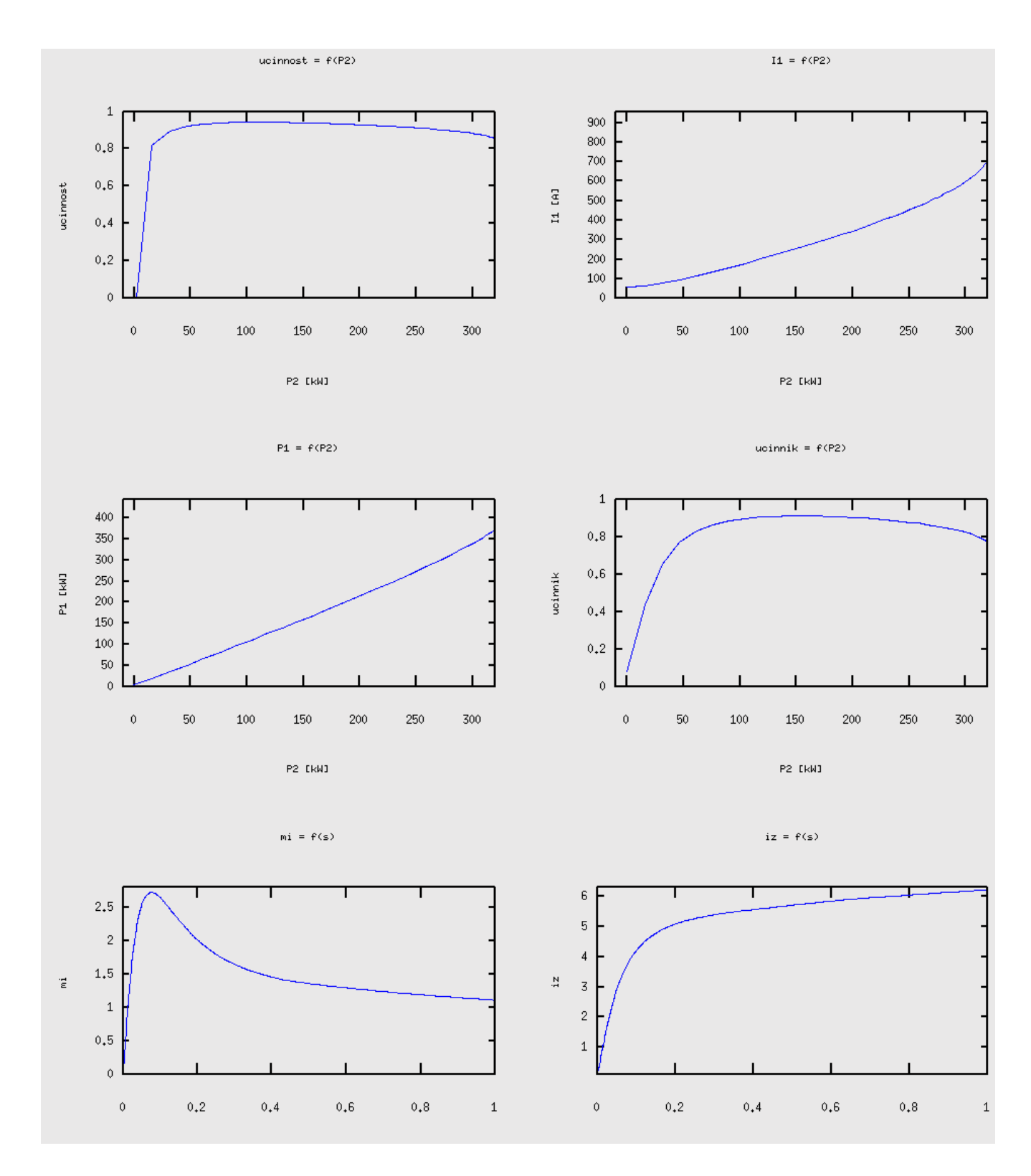

Obr. 24 *Charakteristiky zadaného motoru 150 kW podle naprogramovaného m-filu* 

$$
s_{max} = \frac{R_{2\xi}^{'}}{X_{1\sigma n} + X_{2\sigma \xi n}^{'}} = 0.077
$$
  

$$
m i_{max} = 2.7245
$$

Tepelný výpočet :

oteplení vnitřního povrchu statorového svazku nad teplotu vzduchu uvnitř motoru :

$$
\Delta \vartheta_{\text{pov}l} = K \frac{\Delta P_{\text{jdl}} + \Delta P_{\text{Fe}h}}{\pi D l_1 \alpha_1} = \frac{0.2 * (1374 + 2925)}{\pi . 0.384 . 0.2026 . 115} = 30,54 \text{°C}
$$

kde

$$
\Delta P_{jdl} = k_{\rho} \Delta P_{jl} * 2 \frac{l_1}{l_{av}} = 1,07.1000 \frac{2.0,2026}{1,482} = 2925,5 W
$$

Teplotní spád v izolaci drážkové části statorového vinutí :

$$
\Delta \theta_{idl} = \frac{\Delta P_{jdl}}{Q_1 O_{dl} l_1} (\frac{b_{il}}{\lambda_{ekv}} + \frac{b_1 + b_2}{16 \lambda_{ekv}}) = \frac{2925,5}{72.(2.7,3 + 2.47,5).0,2026} (\frac{0.00115}{0,16}) = 13,152 \text{°C}
$$

kde

$$
b_{il} = 0.5.(bd - n_{v.b}) = 0.5.(7.3-5) = 1.15 \, mm
$$

Teplotní spád izolace čel :

$$
\Delta \theta_{i\breve{c}1} = \frac{\Delta P_{j\breve{c}1}^{'} }{2 \cdot Q_1 \cdot O_{\breve{c}1} \cdot l_{\breve{c}}} (\frac{b_{i\breve{c}1}}{\lambda_{\breve{e}k}} + \frac{h_{d1}}{12 \lambda_{\breve{e}k}^{'}}) = \frac{626.7}{2.72.109, 6.10^{-3}.0, 434} \frac{0, 1.10^{-3}}{0, 16} = 0.05 \text{ °C}
$$

kde

$$
\Delta P_{j\bar{c}l} = k_{\rho} \Delta P_{jl} * 2 \frac{l_{\bar{c}l}}{l_{av}} = 1,07.1000 \frac{2.0434}{1,482} = 626.7 W
$$

Oteplení vnějšího povrchu čel nad teplotu uvnitř stroje :

$$
\Delta \vartheta_{\text{pov\check{c}1}} = \frac{K \Delta P_{j\check{c}1}}{2 \pi D l_{vI} \alpha_1} = \frac{0,2.626,7}{2, \pi.0,384.0,1662} = 2,9 \text{°C}
$$

Střední oteplení statorového vinutí nad teplotu vzduchu uvnitř stroje :

$$
\Delta \vartheta_1 = \frac{(\Delta \vartheta_{\text{pov1}} + \Delta \vartheta_{\text{id1}})2l_1}{l_{\text{av1}}} + \frac{(\Delta \vartheta_{\text{i\&1}} + \Delta \vartheta_{\text{pov\&1}})2l_{\text{z1}}}{l_{\text{av1}}} = \frac{(30,54 + 13,152) .0,2026}{1,482} + \frac{(0,05 + 2,9) .0,434}{1,482} = 6.
$$

oteplení vzduchu ve stroji nad teplotu okolí :

$$
\Delta \vartheta_{v} = \frac{\Sigma \Delta P_{v}}{S_{\tilde{v}e} \alpha_{v}} = \frac{6031,4}{3,21.32} = 58.717 \text{°C}
$$

49

kde

$$
S_{\text{rel}} = (\pi D_e + 8O_{\xi}). (l_1 + 2l_{\text{vl}}) = (\pi . 0.590 + 8.0.52). (0.2026 + 2.0.16625) = 3.21 \, \text{m}^2
$$
 a kde

$$
\Sigma \Delta P_v = \Sigma \Delta P' - (1 - K)(\Delta P_{j d1} + \Delta P_{Feh}) - 0.9 \Delta P_{mech} = 9471 - (1 - 0.2) \cdot (2925.5 + 1374) = 6031.4 W
$$

kde

$$
\Sigma \Delta P = \Sigma \Delta P - (k_{\rho} - 1)(\Delta P_{j1} + \Delta P_{j2}) = 9373 - (1.07 - 1) \cdot (1000 + 410) = 9471 W
$$

Střední oteplení statorového vinutí nad teplotu okolí :

$$
\Delta \vartheta_1 = \Delta \vartheta_1 + \Delta \vartheta_v = 6{,}837 + 58{,}717 = 65{,}547^{\circ}C
$$

Potřebný průtok vzduchu pro ventilaci :

$$
Q_v = \frac{k_m \Sigma \Delta P_v^2}{1100. \Delta \vartheta} = \frac{7,43.6031,4}{1100.58,717} = 0,69 \, m^3/s
$$

kde

$$
k_m = m \sqrt{\frac{n}{100} D_e} = 2.5 \sqrt{\frac{1500}{100} 0.59} = 7,43
$$

Průtok vzduchu , který dodává vnější ventilátor :

$$
Q_v = 0.6 \cdot D_e^3 \cdot \frac{n}{100} = 0.6 \cdot 0.59^3 \cdot 15 = 1,8484 \cdot m^3/s
$$

což je dostatečné množství pro uchlazení motoru.

#### *9.2. Výkres vinutí stroje s pomocným vinutím pro simulaci chyb*

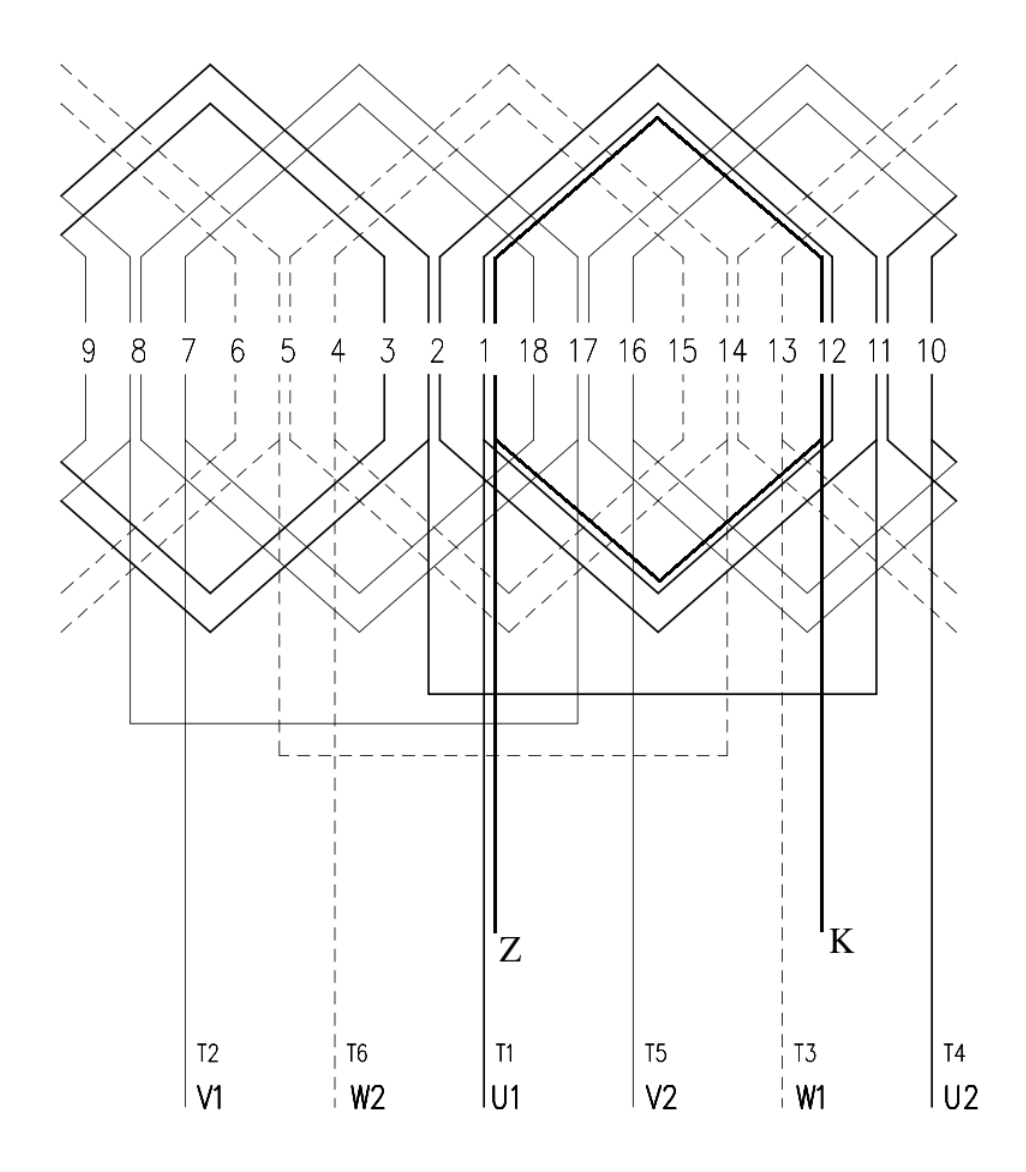

Obr. 25  *Výkres vinutí motoru s přídavným vinutím pro simulaci poruch.*

### *9.3. Mfile počítající z naměřených hodnot spektrum indukce v mezeře:*

close all; clear all;  $pripad = 1$ switch pripad case {1} pocty= [10 0 0 0 0 0 0 -10 0 0 0 0 0 0 0 0 ];

```
ui mer = [12.75 \, 2.4e-2 \, 1.98e-1 \, 0 \, 1.39e-1 \, 0 \, 2.28e-1 \, 0 \, 3.825e-2 \, 0 \, 7.6e-3 \, 0 \, 3.536e-2 \, 0 \, 7.6e-1 \, 0 \, 1.6e-1 \, 0 \, 1.6e-1 \, 0 \, 1.6e-1 \, 0 \, 1.6e-1 \, 0 \, 1.6e-1 \, 0 \, 1.6e-1 \, 0 \, 1.6e-1 \, 0 \, 1.6e5.979e-3 1
lfe = 0.075; % delka svazku (podel osy stroje)
f = 50;
r = 0.0645/2;
otherwise
endswitch
n = length(pocty)td\_rad = 2 * pi() / n;nalfa = pocty ./ td\_rad;
spektrum_n = fft(nalfa).*2 /n;
spektrum_n = abs(spektrum_n);
for opa = 1:length(ui_mer)
Ba(1,opq+1)=ui_mer(1,opq)/2/pi()^2/lfe/r/f/spektrum_n(1,opq+1);
if (spektrum_n(1, opq+1) < 1e-10)
Ba(1, opq+1) = 0;endif
endfor
figure(12)
stem(Ba)
```
#### *9.4. Program pro výpočet charakteristik motoru navrženého podle [2]*

```
close all;
clear all;
cislo_motoru = 2;switch cislo_motoru
case{1}
U1 = 230;
In = 252.7;f1 = 50:
ml = 3;
li=0.2026;R1 = 19.21e-3;
X1=0.098;
R2p=11.76e-3;
X2p=0.0977;
N1 = 36;
N2 = 1;
kv1=0.9234;
kv2 = 1;Q1 = 72;
typ_stat_drazky = "N"
h_apostrof = 3.3e-3; %výška drážek pro uhcycení ucpávky drážky
h 01 = 4e-3;
b01 = 7.3e-3; %šířka otevření drážky
```

```
typ_rot_drazky = "V"
%rozmery drazky
h1_2 = 43.75e-3;b 2 = 7.8e-3;
b_02 = 1e-3; % otevření rotorové drážky
h_02 = 00e-3;h_02 apostrof = 0.5e-3;
y_d1 = 15;
td1 = 16.755e-3;td2 = 19.371e-3;a<sub>_vetvi</sub> = 2;
Vd1_apostrof = 3;
delta = 1.25e-3;Xp = 0; % velikost předřadné impedance (bez i-čka)
lambda_d1 = 2.76;lambda c1 = 0.61;
lambda_dif1 = 2.1;
lambda_d2 = 3.58;lambda c2 = 1.29;
lambda_dif2 = 0.7;
p=2;dPd_n = 690;Fm = 2645;
U_delta = 2347;
Iu=56.3;
dPfe = 1720;dPfeh = 1370;dPmech = 1453;
Q2=62;rho_theta=1e-6/20.5;
%h = 43e-3;Drazka =1e3 * [ 0 0.5 0.628 1.05 2 3 4 4.4 41 42 43 43.6 44.1 44.25 ; 0 0 1 2 3.08 3.64
3.87 3.9 3.34 3.16 2.6 2 1 0 ]; % dosazovat v mm
case{2}
U1 = 220;
In = 29;f1 = 50;m1 = 3;
li=0.13;R1=0.402;
X1=0.725;
R2p=0.196;
X2p=1.02;
N1 = 112;N2 = 1;
kv1=0.958;
kv2 = 1;Q1 = 48;
```

```
typ stat drazky = "L"h apostrof = 1.6e-3;
h_0 = 0.5e-3;b 01 = 3.5e-3;
h_02 = 0.7e-3;b_02 = 1.5e-3;typ_rot_drazky = "V"
%rozmery drazky
h1_2 = 30.64e-3;b 2 = 7.8e-3;
b_02 = 1.5e-3;h 02 apostrof = 0.3e-3;
%
y_d1 = 12;
td1 = 12.1e-3;td2 = 15.2e-3;a<sub>_vetvi</sub> = 2;
Vd1_apostrof = 14;
delta = 0.5e-3;
Xp = 0; % velikost předřadné impedance (bez i-čka)
%
lambda d1 = 1.47;
lambda c1 = 1.44;
lambda_dif1 = 1.59;
%
lambda_d2 = 2.76;
lambda_c2 = 0.61;lambda \text{dif2} = 2.1;
p=2;
dPd_n = 84.3;Fm = 1120.9;
U delta = 716.93;
Iu=7.74;
dPfe = 359.9;
dPfeh = 278.8;
dPmech = 117;
Q2=38;
rho_theta=1e-6/20.5;
Drazka =1e3 * [ 0 0.3 0.301 1.1 1.55 2 2.4 3 4 4.8 30.2 31 31.4 31.7 32; 0 0 0.75 0.75 2 2.6
3 3.41 3.8 3.9 1.8 1.6 1.34 1 0]; % dosazovat v mm
otherwise
endswitch
%
Drazka260= [ 0.5 0.68 1.266 2 2.6 3.5 39.6 41 42 42.4 42.9 43.03; 0 1 2 2.6 2.86 3 3.35 3.1
2.45 2 0.95 0 ];
%
%Data pro LinIntp
```
XI\_PHI=[0 1 1.2 1.4 1.6 1.8 2 2.2 2.4 2.6 2.8 3 3.2 3.4 3.6 3.8 4 ;

0 0.1 0.15 0.26 0.42 0.63 0.88 1.11 1.35 1.56 1.775 1.98 2.18 2.39 2.58 2.785 2.98]; XI\_PHI\_ kr=[0 1 1.2 1.4 1.6 1.8 2 2.2 2.4 2.6 2.8 3 3.2 3.4 3.6 3.8 4 150 ; 0 0.08 0.11 0.205 0.36 0.6 0.89 1.2 1.5 1.81 2.11 2.45 2.75 3.06 3.37 3.7 4 149]; XI\_PHI\_apostrof=[ 0 0.2 0.4 0.6 0.8 1 1.2 1.4 1.6 1.8 2 2.2 2.4 2.6 2.8 3 3.2 3.4 3.6 3.8 4 5 8 15 150 1500 ; 1 0.994 0.985 0.975 0.965 0.955 0.935 0.905 0.86 0.82 0.75 0.68 0.63 0.575 0.53 0.5 0.475 0.45 0.425 0.4 0.375 0.3 0.1875 0.1 0.01 0.001 ]; kappa\_delta\_B\_fd = [0 0.01 1 2 3 4 5 6 7 8 9 10 ;1 1 0.96 0.86 0.7 0.59 0.5 0.44 0.38 0.34 0.3 0.26]; % konec dat pro LinIntp  $\%$ ----------------------------ht = max(Drazka(1,:)); % puvodne jsem ht zadavala ale ted ho pocistam jako nehlubsi misto drazky  $ns = 60*f1/p;$  $Rfe = 3*U1^{2}/dPfe$ ;  $Xu = U1 / Iu$ ;  $Zo = Rfe * i * Xu/(Rfe + i * Xu);$ Ife  $= U1/Rfe$ ;  $Io=$ Ife  $-i*Iu$ :  $Scelk = ReducedArea(Drazka,1e15);$  $R2t = rho_{\text{theta*}}$ li /Scelk; R2 neprepocitany = R2p  $^{\circ}$ O2/4/m1/(N1 $^{\circ}$ kv1)^2; beta1 =  $y_d1 * 2 * p$ / Q1;  $Vd1 = a$  vetvi \*  $Vd1$  apostrof;  $ky1 = sin (y d1*2*pi/O1 * pi)/(2);$ if (beta1<1 && beta1 >2/3) k\_beta\_apostrof =  $0.25 * (1 + 3*beta1)$ elseif ((beta1<=2/3 && beta1 >1/3)) k\_beta\_apostrof =  $0.25 * (6 * \text{beta1} - 1);$ else k\_beta\_apostrof = 1; endif  $k_{\text{i}}$  beta =  $0.25*(1+3*k_{\text{i}}$  beta\_apostrof); kp\_rotor\_na\_stator\_proud =  $2*kv1*N1*m1 / kv2 / N2 / Q2$  ; kp\_rotor\_na\_stator\_odpor =  $2*(kv1*N1)\frac{2}{mn1}$  / (kv2 \* N2) $\frac{2}{2}$  / Q2;  $q1 = Q1/2/p/m1;$  $h = ht-1e-3;$  $j$ emnost = 800;  $kd = zeros(1,jemnost);$  $s = \text{linspace}(0.0001, 0.99999, \text{jemnost})$ ;  $Z = zeros(1, \text{iemnost})$ ;  $R2 = zeros(1,jemnost);$  $X2 = zeros(1, jemnost);$ M=zeros(1,jemnost); I1=zeros(1,jemnost); ip=zeros(1,jemnost); % poměrná hodnota statorovýho proudu  $I2 = zeros(1,jemnost);$  $xi = zeros(1, jemnost);$ 

```
hv =zeros(1,jemnost);
kr = ones(1,jemnost);Kr = ones(1,jemnost);kx = ones(1,jemnost);phi =zeros(1,jemnost);
Pm =zeros(1,jemnost);
lambda_d1_pole = zeros(1,jemnost);lambda d2 pole = zeros(1,jemnost);
lambda_dif1_pole = zeros(1,jemnost);
lambda_dif2_pole = zeros(1,jemnost);
mp =zeros(1,jemnost); % poměrná hodnota momentu
lambda_d2_xi = zeros(1,jemnost);n = 60*f1/p.*(1-s);kn = 2*pi() / 60;K_x = 63.61;k = 0:
krmax = 50; % nastavuju omezení zvýšení R2 vlivem vytlačení proudu na 50
r2 = R2p * In/U1;sn = r2;
Sred = zeros(1,jemnost);for k = 1: jemnost
xi(1,k) = K_xi*h*_{s(1,k)}<sup>1</sup>.65;
endfor
for m=1:jemnost
phi(1,m) =LinIntp(XI_PHI,xi(1,m));
kd(1,m)= LinIntp(XI_PHI_apostrof,xi(1,m));endfor
for b=1:jemnost
hv(1,b) = ht / (1+phi(1,b));endfor
for r = 1: jemnost
Sred(1,r) = ReducedArea(Drazka, hv(1,r));if (Sred(1,r) / Scelk > 1/krmax)
kr(1,r) = Scelk / Sred(1,r);else
kr(1,r)=krmaxend
endfor
R2 = R2 + R2p; % zapisuju do R2 hodnotu bez uvážení vytlačení proudu. pak ji
vynásobím Kr
for d = 1: jemnost
Kr(1,d) = 1 + R2t/R2 neprepocitany *(kr(1,d) -1);
endfor
R2 = R2.*Kr;X2 = X2 + X2p;
for a = 1: jemnost
Z2(1,a) = R2(1,a) / s(1,a) + i*X2(1,a);Z(1,a) = R1 + i*X1 + Z2(1,a)*Z0 / (Z2(1,a)+Z0);
```

```
I1(1,a) = U1 / Z(1,a);I2(1,a) = I1(1,a)-Io;
endfor
smax = R2p / (X1 + X2p)l=1;
while (s(1,1) <smax)
l = l + 1;
endwhile
X1 pole = zeros(1,jemnost) + X1;
for ptah = 1:1X12(1,ptah) = U1/Iu - X1_pole(1,ptah);c1(1,ptah) = 1+X1 pole(1,ptah)/X12(1,ptah);
a_apostrof(1,ptah) = c1(1,ptah)^2;
b apostrof = 0;
a(1,ptah) = c1(1,ptah)*R1;b(1,ptah) = c1(1,ptah)*(X1-pole(1,ptah)+c1(1,ptah)*X2(1,ptah));pomocna(1,ptah) = a_apostrof(1,ptah) * R2(1,ptah)/s(1,ptah) ;%a_apostrof*R2/s
pomocna(2,ptah) = b_apostrof * R2(1,ptah)/s(1,ptah) ;% ap
pomocna(3,ptah) = a(1,ptab) + a_apostrof(1,ptah) * R2(1,ptah)/s(1,ptah); %bp
pomocna(4,ptah) = b(1,ptah) + b_apostrof * R2(1,ptah)/s(1,ptah); %bp
pomocna(5,ptah) = (pomocna(4,ptah)\alpha2 + pomocna(3,ptah)\alpha2)\alpha0.5;
pomocna(6,ptah) = U1 / pomocna(5,ptah);pomocna(7,ptah) = pomocna(3,ptah) / pomocna(5,ptah);pomocna(8,ptah) = pomocna(4,ptah) / pomocna(5,ptah);pomocna(9,ptah) = real(Io) + pomocna(6,ptah) * pomocna(7,ptah);pomocna(10,ptah) = abs(imag(Io)) + pomocna(6,ptah) * pomocna(8,ptah);pomocna(11,ptah) = (pomocna(10,ptah)\alpha2 + pomocna(9,ptah)\alpha2)\alpha0.5;
pomocna(12,ptah) = c1(1,ptah) * pomocna(6,ptah);pomocna(13,ptah) = 3*U1*pomocna(9,ptah)*1e-3;pomocna(14,ptah) = 3*R1*pomocna(11,ptah)^2*1e-3;
pomocna(15,ptah) = 3*R2(1),ptah*pomocna(12),ptah^2*1e-3;pomocna(16,ptah) = dPd_n * (pomocna(11,ptah) / In \frac{\gamma_2^*1e-3;}{\gamma_1^*e-3;}pomocna(17,ptah) = dPfe * 1e-3 + dPmech * 1e-3 + pomocna(16,ptah) + pomocna(15,ptah)+pomocna(14,ptah);
pomocna(18,ptah) = pomocna(13,ptah) - pomocna(17,ptah);pomocna(19,ptah) = 1-pomocna(17,ptah) / pomocna(13,ptah);pomocna(20,ptah) = pomocna(9,ptah) / pomocna(11,ptah);
endfor
%lambda_d2_xi = lambda_d2_xi + lambda_d2;
for prd = 1:jemnost
% disp(lambda_d2_xi(1,prd))
lambda_d2_xi(1,prd) = (h1_2/(3*b_2) * (1 - ( pi() * b_2^2) / (8 * Scelk))^2+ 0.66 -
b_02/2/b_2) * kd(1,prd)+h_02/b_02 +1.12 * h_02_apostrof *
1e6/abs(I2(1,prd))/kp_rotor_na_stator_proud/0.9/2;
endfor
% tady budu muset použít přibližnou hodnotu proudu
%kd je zatim jenom linspace typnutej podle návrhu
for x = 1: jemnost
```

```
Kx2(1,x) = (lambda\ d2\ xi(1,x) + lambda\ c2 + lambda\ dif2)/(lambda\ d2 + lambda\ c2 +lambda_dif2);
endfor
X2 = X2.*Kx2;X2 p = X2;
for kl = 1: jemnost
I2(1,kl) = U1 / ((R1 + R2(1,kl)/s(1,kl))<sup>2</sup> +(X1 + X2(1,kl))<sup>^2</sup> );
endfor
I2_dalsi = zeros(jemnost);
%disp("checkpoint0")
for lux = 1: jemnost
%disp("checkpoint0.5")
k = 1:
X1_pamet = X1_pole(1,lux);
X2_pamet = X2(1, lux);
stop index = 0;
%disp("checkpoint1")
while (k && stop_index<10)
F_dav = 0.7*abs(I1(1,lux)) * Vd1 / a_vetvi *( k_beta_apostrof + ky1*kv1 *Q1/Q2);
C_n = 0.64 + 2.5*(delta/(td1+td2)) \cdots 0.5;
B_f_delta = F_dav / (1.6 * delta * C_n) *1e-6;kappa delta = LinIntp(kappa delta B fd,B f delta);
% disp("checkpoint2")
% disp(kappa_delta)
db 01 = (td1-b\ 01)*(1-kappa\ 01)(t-ka)switch typ_stat_drazky
case {"N"}
dlambda d1n = h apostrof / b_01 * db_01 / (b_01+db_01);
case {"L"}
dlambda_d1n = (h_01 + 0.58 *h_0) = apostrof)/ b_01 * db_01 / (1.5*b_01+db_01);
otherwise
disp("nezmany typ drazky")
endswitch
% disp("sdf")
if (lambda_d1 < dlambda_d1n) % if řeší aby se nestalo, že korekce dirferenčního rozptylu
přebije celou X1
disp("lambda1 pretekla");
dlambda_d1n = lambda_d1;
endif
lambda_dif1n = lambda_dif1 * kappa_delta;
koef1(1, lux) = (lambda d1 + lambda c1 + lambda dif1*kappa delta - dlambda d1n) /
(lambda d1 + lambda c1 + lambda dif1 ;
X1\_pole(1,lux) = X1\_pamet * koef1(1,lux);db 02 = (td2 - b\ 02)^*(1 - kappa\ delta);
dlambda d2n = h 02*db 02/b 02/(b 02 + db 02) ;
if (lambda_d2 < dlambda_d2n) % if řeší aby se nestalo, že korekce dirferenčního rozptylu
přebije celou X1
disp("lambda1 pretekla");
```

```
dlambda d2n =lambda d2n;
endif
koef2(1, lux) = (lambda_d2 + lambda_c2 + lambda_d1f2* kappa_delta - dlambda_d2n) /
(lambda_d2 + lambda_c2 + lambda_dif2) ;
X2(1, lux) = X2 pamet * koef2(1,lux);
X_12n = (U1/1u - X1_pole(1,lux))*Fm/U_qelta;c 1pn(1,lux) = 1 + X1-pole(1,lux) /X 12n; % je to správná impedance ?
a_p(1,lux)= R1 + c_1pn(1,lux) *R2(1,lux) / s(1,lux) ;
b_p(1, lux) = X1_pole(1, lux) + c_p1pn(1, lux) * X2(1, lux);
I2_dalsi(1,lux) = U1 / (a_p(1,lux)^2 +b_p(1,lux)^2)^0.5;%vypocitat I2
k =not( I2_dalsi(1,lux)/I2(1,lux) >0.99 && I2_dalsi(1,lux)/I2(1,lux) <1.01);
I2(1, lux) = I2 \text{ dalsi}(1, lux);% disp("stopindex")
stop index = stop index +1 ;
I1(1, lux) = I2(1, lux) * (a_p(1, lux)^2 + (b_p(1, lux) + X_12n)^2)^0.5/c_1pn(1, lux)/X_12n;endwhile
endfor
iz = abs(I1)./In;
I2n = \text{Linkp}([s(1,:);I2(1,:)],sn);for rath = 1:jemnost
mi(1, rath) = (I2(1, rath)/I2n)^{2*}Kr(1, rath)*sn/s(1, rath);endfor
X2 pom = (LinIntp([s(1,:);X2(1,1),0.1)+LinIntp([s(1,:);X2(1,1),0.2)) / 2;
X1\_pom = (Linkp([s(1,:);X1\_pole(1,:)],0.1)+Linkp([s(1,:);X1\_pole(1,:)],0.2)) / 2;
R2 pom = (LinIntp([s(1,:);R2(1,:)],0,1)+LinIntp([s(1,:);R2(1,:)],0,2)) / 2;
c1pn_pom = (LinIntp([s(1,:);c_1pn(1,:)],0.1)+LinIntp([s(1,:);c_1pn(1,:)],0.2)) / 2;
smax = R2\_pom / (X1\_pom/c1pn\_pom+X2\_pom)\text{mmax} = \text{LinIntp}([s(1,:); \text{mi}(1,:)], \text{smax})pocetsloupcu = 2;
pocetradku=3;
figure(1)subplot(pocetradku,pocetsloupcu,6)
plot(s,iz)
xlabel("s")
ylabel("iz")
title("iz = f(s)")
subplot(pocetradku,pocetsloupcu,5)
plot(s,mi)
xlabel("s")
ylabel("mi")
title("mi = f(s)")
l = round(0.8*1)subplot(pocetradku,pocetsloupcu,1)
plot(pomocna(18,1:l),pomocna(19,1:l))
xlabel("P2 [kW]")
ylabel("ucinnost")
title("ucinnost = f(P2)")
set (gca, 'ylim', [0,1]);
```

```
subplot(pocetradku,pocetsloupcu,2)
plot(pomocna(18,1:l),pomocna(11,1:l))
xlabel("P2 [kW]")
ylabel("I1 [A]")
title("I1 = f(P2)"')set (gca, 'ylim', [0,LinIntp([s(1,:);I1(1,:)],smax)]);
subplot(pocetradku,pocetsloupcu,3)
plot(pomocna(18,1:l),pomocna(13,1:l))
xlabel("P2 [kW]")
ylabel("P1 [kW]")
title("P1 = f(P2)")set (gca, 'ylim', [0,LinIntp([s(1,1:l);pomocna(13,1:l)],smax)]); 
subplot(pocetradku,pocetsloupcu,4)
plot(pomocna(18,1:l),pomocna(20,1:l))
xlabel("P2 [kW]")
ylabel("ucinnik")
title("ucinnik = f(P2)")
set (gca, 'ylim', [0,1]);
```
#### *9.5. Program pro výpočet zpětného rušení*

```
close all;
clear all;
zadani =1
u_0 = 4 \cdot \pi i<sup>2</sup> = 4.12 = 4.12 pixels = 7;
switch zadani
case{1}
u = 230; % fazové napěti(ef. hodnota)
a = 2; % pocet paralelních skupin ve vinuti
p = 2; % pocet polparu
lfe = 0.2026; % delka svazku (podel osy stroje)
f = 50:
% tvar vinuti jedne faze podel jednoho polpariu  funkce popisující počty vodičů v
drážkách
vinuti = 3
switch vinuti
case {1}
pocty =[ 3 3 3 6 6 6 3 3 3 0 0 0 0 0 0 0 0 0 3 3 3 6 6 6 3 3 3 0 0 0 0 0 0 0 0 0 ];
korekce = 0;
korekce1 = 0:
case {2}
pocty =5/6*[ 6 6 6 6 6 6 0 0 0 0 0 0 0 0 0 0 0 0 6 6 6 6 6 6 0 0 0 0 0 0 0 0 0 0 0 0 ];
korekce = 0;
korekce1 = 0:
```

```
case {3} %soustredne vinuti s omezenim 
pocty = [ 6544560000000000000-6-5-4-4-5-6-0-0-000000000];
korekce = 0;
korekce1 = 0:
endswitch
Q1 = length(pocty) * p;
Q2 = 62;
%magnetizační harakteristika železa
zelezo = [0 124 154 188 223 256 286 324 370 424 486 586 709 850 1150 1520 2070 3150
5140 8920 14400 ;0 0.4 0.5 0.6 0.7 0.8 0.9 1 1.1 1.2 1.3 1.4 1.5 1.6 1.7 1.8 1.9 2 2.1 2.2 2.3 ];
b1=47.5e-3; % hloubka statorové drážky
b2= 51e3; % hloubka rotorové drážky
hj1=55.5e-3; % výška statorového jha
hj2=71.5e-3; % výška rotorového jha
r = 0.384/2; %poloměr na vzduchové mezeře
delta = 1.25e-3; % vzduchová mezera
tvar_rot = 1e-3*[0 1.64 4.83 6.47 42 46.25 48.8 50 51;11.7 9.5 8.11 8.11 10.65 11.77 14.2 17.3 20];
tvar rot(2,:) = tvar rot(2,:) *2 ;tvar stat = 1e-3*[0 \ 0.5 \ 0.5001 \ 3.84 \ 47.5 \ 3.4.67 \ 4.67 \ 2.98 \ 4.73 \ 11.53 \ 1;tvar_stat(2,:) = tvar_stat(2,:) *2;
fixl = 0:
Zs = 1; % předpokládám přibližně 100x kvalitnější síť
Zv1 = 19.21e-3+0.098i;
case \{4\}%siemens
u = 230; % fazové napěti(ef. hodnota)
a = 1; % pocet paralelních skupin ve vinuti
p = 1; % pocet polparu
lfe = 0.075; % delka svazku (podel osy stroje)
f = 50:
% tvar vinuti jedne faze podel jednoho polpariu  funkce n(alfa)
pocty = [41.541.541.541.541.541.50000000000000-41.5-41.5-41.5-41.5-41.5]-41.5000000000000;
Q1 = length(pocty) * p;
Q2 = 23;
%magnetizační harakteristika železa
zelezo = [ 0 20 80 100 200 300 400 500 600 700 800 1000 2000 3000 8000 10000 20000
30000; 
0 0.05 0.15 0.26 0.9 1.25 1.35 1.4 1.45 1.48 1.49 1.53 1.62 1.66 1.83 1.86 1.95 2.05];
b1=13.7e-3; % hloubka statorové drážky
b2= 10.725e-3; % hloubka rotorové drážky
hj1=(125-91.89)/2*1e-3; % výška statorového jha
hj2=43.05e-3/2 *1; % výška rotorového jha
r = 0.0645/2; %poloměr na vzduchové mezeře
delta = 0.25e-3; % vzduchová mezera
tvar_rot = 1e-3*[0\ 0.0001\ 0.7634\ 1.31\ 2.211\ 10.03\ 10.52\ 10.66; 0\ 3.961\ 3.869\ 2.79\ 2.342.34 2.61 2.843];
```

```
tvar rot(2,:) = tvar rot(2,:) *2;tvar_stat = 1e3*[0 0.0001 0.8 1 1.47 10.9 12 13 13.37;0 4.35 4.35 3.73 3.32 3.33 4 5.47
7.2];
tvar stat(2,:) = tvar stat(2,:)*2 ;
fixl = 1;
Z_s = 1.2 + 0.5 + 0i; %impedance sítě
Zv1 = 5.5+10.32i; %impedance vinutí
korekce = 0:
korekce1 = 0:
otherwise
endswitch
t_d1 = 2*pi() * r / Q1;t_d2 = 2*pi()*r / Q2;
n = length (pocty)
\%n_ctvrt = round(n/4-0.25);
td\_rad = 2 * pi() / n;nalfa = pocty \sqrt{t} td_rad ;
spektrum_n = fft(nalfa).*2 /n;
spektrum n = abs(spektrum n(1:n/2))n1 = spektrum n(1,2);
N1(1,1) = \text{nalfa}(1,n);for tr = 2:nN1(1,tr) = nalfa(1,tr) + N1(1,tr-1);
endfor
B1 = N1;
spektrum = fft(B1) / n * 2;
B1 = B1 - spektrum(1,1)/2;figure(1)stem(B1)
argumenty = arg(spektrum(1,2:n));nas = 100; % at je nas sude
for up = 1:nB_pomoc(1, (up-1)*nas + 1 : up*nas) = B1(1,up);
endfor
figure(2)
stem(B_pomoc)
posun =round( argumenty(1,1) /2/ pi()*n * nas - nas/2*korekce +korekce1 + fixl * nas/2)%
příliš nechápu proč tu musí být nas /2 .. je to trochu duchová část
if (posun < 0)
pamet = B_pomoc (1,1:-posun);
B_pomoc = B_pomoc(1,(-posun+1):(nas * n));
B_pomoc = [B_pomoc, pamet];
else
disp("zadejte nalfa tak jako je zadano v ostatnich pripadech, prosim")
endif
%figure(3)
\%stem(B_pomoc)
B1 = B pomoc;
```
 $B2 = [B1(1,(n*nas/3+1):n*nas) B1(1,1:n*nas/3)]$ ;  $B3 = [B1(1,(2*n*nas/3+1):n*nas) B1(1,1:2*n*nas/3)];$  $c = 10;$ t = linspace  $(0,2*pi() - 1/c*2*pi(), c)$ ; for  $op = 1:c$ for  $ds = 1:n*nas$ B  $3f(op,ds) = B1(1,ds)*sin(0+t(1,op)) + B2(1,ds)*sin(2/3*pi() + t(1,op)) + B3(1,ds)$  $*\sin(-2/3*\pi i)+t(1,op));$ endfor spekt\_fft\_pole(op,:) = fft(B\_3f(op,:)) / n / nas  $*2$ ; endfor  $maxB3f = sum(max(B_3f)) / n/nas;$ spektrum\_posunuty = fft(B\_3f(1,:)) /n/nas\*2; spektrum\_posunuty $(1,1:15)$ ;  $\%$ figure(4)  $\%$ stem(B\_3f(1,:)) title("vysledna indukce bez uvazeni syceni obvodu .. odpovida magnetickym napetim jednotlivych zubu") %input("pokracuj enterem ... ") delka\_stat = max(tvar\_stat(1,:));  $delka\_rot = max(tvar\_rot(1,:));$ zelezo\_inv =  $[zelezo(2,:); zelezo(1,:)];$ jemnost  $1 = 10$ ;  $j$ emnost $2 = 300$ ; body = linspace(0,delka stat,jemnost 2);  $B_m$ ezera\_max = 1.6;  $B_m$ ezera = linspace( $B_m$ ezera\_max/jemnost\_1,  $B_m$ ezera\_max,jemnost\_1); % pro indukce v mezeře do 1,6 tesla for  $k1 = 1$ :jemnost 1 for  $k2 = 1$ :jemnost\_2  $h1(1,k2) = LinIntp(tvar_stat, delka_stat/jemnost_2*k2);$ Ind1  $(1,k2) = B$  mezera $(1,k1) * t$  d1 / h1 $(1,k2)$ ;  $dFm1(1,k2) = LinIntp(zelezo_inv,Ind1(1,k2)) * delka_stat / jemnost_2;$  $h2(1,k2) = LinIntp(tvar rot,$  delka rot/jemnost  $2*k2$  ; Ind2 (1,k2) = B\_mezera(1,k1) \* t\_d2 / h2(1,k2);  $dFm2(1,k2) = LinIntp(zelezo_inv,Ind2(1,k2)) * delka_stat / jemnost_2;$  $Fm = sum(dFm1) + sum(dFm2);$ endfor  $Fm\_cesty(1,k1) = Fm;$ endfor Fm  $B = [Fm \csc v : B \measuredangle$  mezeral: B Fm cesta =  $[B \text{ mezera } ; Fm \text{ cesty } ]$ ; %figure(9) %plot(B\_mezera(1,:),Fm\_cesty(1,:)) ctvrtina = B  $3f(1,n*nas*0.75+1:n*nas);$  $pam = 0$ ; for  $tr = 1$ : length(ctvrtina) if (ctvrtina $(1, tr) ==$  pam)

```
skoky indukce(1,tr) = 0;
else
skoky_indukce(1, tr) = 1;
endif
pam = \text{ctvrtina}(1, \text{tr});endfor
vyslo blbe = 0; % tímhle zjišťuju, jestli náhodou nevyšla výsledná indukce s lichým
počtem maximálních hodnot(1,3 .. ) a jestli tímpádem kříž nevychází do polovin
drážkových roztečí
for re = 1:(length(civrtina)/nas-1)k = (re-1) * nas+nas/2 + 1;if (skoky indukce(1,k) == 1)
vyslo blbe = 1;
endif
endfor
pocet useku = round( length(ctvrtina)/nas-0.25 )+vyslo blbe; %voser kvůli bugu, kterej
řeší když length(n) není dělitelný 4
pomoc_koef_delka = ones(1,pocet_useku);
pomoc_koef_delka(1,1) = pomoc_koef_delka(1,pocet_useku ) = 1-0.5*vyslo_blbe;
\%figure(2)%stem(ctvrtina)
u civky = u * sqrt(2) * a / p ; % max. hodnota napětí, které musí na sobě "nachytat" jedna
cívka 
phi_1 = u_civky / (2*pi()*f); % velikost první harmonické spřaženého toku jednoho vinutí
r_1 = r + b1 + hj1/2;
l_r1 = 2*pi() * r_1 / Q1;r_2 = r - b2 - hj2/2;l_r2 = 2*pi()*r_2 / Q1; %počítám to odvozené od statoru. Rotor beru, že jsou drážky buďto
uzoučký nebo polozavřený
% asi odsud bude smyčka která bude hýbat s velikostí FM na čtvrtině, respektive mag.
proudem
koef_proudu = 1;
stopindex1 = 1;
koef proudu pamet = 1000;
koef_proudu_data = 0;
stopka = 40;
ctvrtina_pomoc = ctvrtina /max(ctvrtina) ; % proměnná, která v sobě nese informaci pouze
o stopě tvaru FM
podil = 1000;
while(stopindex1 < stopka && (podil > 0.01 | podil < -0.01 ))
koef proudu
ctvrtina = ctvrtina_pomoc *koef_proudu; % hodnoty indukce, které by protláčely závity
vzduchovou mezerou bez vlivu odporu železa
celk tok = zeros(1,pocet useku);
celk tok(1,1) = ctvrtina(1,1);Fm_td(1,1) = ctvrtina(1,1)*delta/u_0;
B alfa(1,1) = ctvrtina(1,1);
for op = 2: (pocet_useku)
```

```
celk tok (1, \text{op}) = celk tok(1, \text{op-1}) + ctvrtina(1,1+(\text{op-1})^*)nas - nas/2*vyslo blbe); % tenhle
řádek bere na konci schodů poslední "čtvrtiny" hodnotu podle toho, jestli vyšly schody
dobře nebo blbě
Fm_td(1,op) = ctvrtina(1,1+(op-1)*nas - nas/2*vyslo_blbe)*delta/u_0;
B alfa(1,op) = ctvrtina(1,1+(op-1)*nas - nas/2*vyslo blbe);
endfor
B alfa_pamet = B_alfa;
%nasledujici fory pocitaji prspevky Fm pro jednotlive segmenty statoru a rotoru podle
mistni indukce urcene z pomeru td1, kde je znama B_delta a hj1, resp. hj2, nakonec pricte
prispevek od vzduch. mezery a od zubu pro pocitanou drazk. roztec a ... qw je cislo
roztece, dd je cislo segmentu statoru / rotoru od ktereho se zrovna určuje příspěvek ..
dodělat .. neladěno.
stopindex =1;
konvergence = 1e3;
while(stopindex \langle \text{stopka} \& \& \text{convergence} \rangle 0.005)
Fm td vyp = zeros(1,pocet useku); % musi byt abych nepricital k vysledkum predchozi
iterace
for tt = 1:pocet_useku
Fm1(1,tt) = LinIntp(zelezo_inv, celk_tok(1,tt)*t_d1 / hj1 ) * l_r1 * pomoc_koef_delka(1,tt);
Fm2(1,tt) = LinIntp(zelezo_inv, celk_tok(1,tt)*t_d1 / hj2 ) * l_r2 * pomoc_koef_delka(1,tt);Fm\_cesty\_vyp(1,tt) = LinIntp(B_Fm\_cesta,B_alfa(1,tt));endfor
for ddt = 1:pocet useku
Fm_t d_v yp(1, ddt) = sum(Fm1(1, ddt) pocet_useku)) + sum(Fm2(1, ddt) pocet_useku)) +B alfa(1,ddt) * delta / u_0 + Fm_cesty_vyp(1,ddt);
endfor
koef = (Fm_td ./ Fm_td_vyp).\frac{\gamma(1/7)}{\gamma}; % koeficient třetí odmocninou přiblížím jedničce aby
se mi výpočet nerozkmital
konvergence = sum (abs(koef(1:pocet_useku-vyslo_ble) - 1));B_alfa = B_alfa.*koef;celk_tok(1,1) = B_alfa(1,1);
for fi = 2: length(celk tok)
\text{celk\_tok}(1, \text{fi}) = \text{celk\_tok}(1, \text{fi}-1) + \text{B\_alfa}(1, \text{fi});endfor
celk_tok;
konvergence data(stopindex1, stopindex) = konvergence;stopindex = stopindex + 1;
endwhile
\%plot(1:pocet_useku,B_alfa_panet(1,:),1:pocet_useku,B_alfa(1,:))for op = 1:pocet_usekuB_{\text{leva}}(1, \text{op}) = B_{\text{lea}}(1, \text{pocet}_{\text{useku}} + 1 - \text{op});endfor
switch vyslo_blbe
case{0}
B_vysl(1,1:n/4) = B_leva(1,1:n/4);
B_vysl(1,(n/4+1):n/2) = B_alfa(1,1:(n/4));
%B_vysl(1,(n/2+1):0.75*n) = -B_leva(1,1:n/4);
%B_vysl(1,(n*0.75+1):n) = - B_alfa(1,1:(n/4));
```

```
B_vysl(1,(n/2+1):n) = -B_vysl(1,1:n/2);
case{1} % zatím vypadají oba casy stejně
B_vysl(1,1:n/4) = B_{\text{leva}}(1,1:n/4)B_vysl(1,(n/4+1):n/2) = B_alfa(1,1:n/4)
B_vysl(1,(n/2+1):n) = -B_vysl(1,1:n/2);otherwise
endswitch
spektrum_skut = abs(fft(B_vysl)*2 / n);
B krok = spektrum skut(1,2);
B muss = u *a / (2^0.5^* \text{pi})^2 * f * lfe * r * n1);% amplituda první harmonické která
musí ve vzduch. mezeře být
koef proudu = B_muss /B_krok*koef_proudu;
podil = (koef_proudu  koef_proudu_pamet)/ koef_proudu_pamet;
koef proudu pamet = koef proudu;
koef\_proudu\_data(1, stopindex1) = koef\_proudu;stopindex 1 = stopindex 1 + 1;
endwhile
figure(1)stem(B_vysl)
N_f1 = N1 * td_rad - spektrum(1,1) / 2*td_rad;
posun2 = -(posun/nas + n/4);pamet N_f1 = N_f1(1,1:posun2);
N_f1(1,1:(n-posun2)) = N_f1(1,(posun2+1):n) ;
N_f1(1,(n-posun2+1):n) = pamet_N_f1(1,:);
N_f2 = zeros(1,n);
N_f2 (1,1:n/3) = N_f1(1,(2*n/3+1):n);N_f2(1,(n/3+1):n) = N_f1(1,1:(2*n/3));N_f3 = zeros(1,n);
N_f3(1,1:2*n/3) = N_f1(1,(n/3+1):n);
N_f^3(1,(2*n/3+1):n) = N_f^1(1,1:(n/3));N_max = max(N_f2N_f3) ;% maximální hodnota počtu závitů tlačících mag tok. Počítáno
z 2 a 3 fáze, kde 3 fáze je protékána záporným, ale stejně velkým proudem
Fm_max = max(ctvrtina_pomoc*koef_proudu )*delta/u_0 ; % maximální hodnota
magnetického napětí počítaná z hodnot promenne ctvrtina.
I_pi_tretin = Fm_max / N_max ;% proud , který teče dvěma fázemi v okamžiku kdy třetí
proud je nulový
for oi = 1:nFm_id(1,oi) = B_3f(1,oi*nas) / max(B_3f(1,:))*Fm_max;
endfor
figure(2)plot(Fm_id)
Fm id pole(1,:) = Fm id;
for tk = 2:nFm id pole(tk,2:n) = Fm id pole(tk-1,1:n-1);
Fm id pole(tk,1) = Fm id pole(tk-1,n);
endfor
sum Ni 2 = sum (pocty.^2);
sum Ni Ni posun = 0;
```

```
A = zeros(n):
b = zeros(n,1);
for a1 = 1:nb1 = a1 + 2 * n/3;
if (b1<1)b1 = b1 + n;
elseif (b1> n)b1 = b1-n;
endif
sum_Ni_Ni_posun = sum_Ni_Ni_posun + pocty(1,a1)*pocty(1,b1);
endfor
for ind = 1:nind p_1 1tret = ind + n/3;
if (ind_p_1tret > n)ind\_p_1tret = ind\_p_1tret - n;
elseif(ind_p_1tret < 1)
ind_p_1 tret = ind_p_1 tret +n;
else
endif
ind_p2tret = ind + 2*n/3;if (ind_p_22tret > n)ind_p2tret = ind_p2tret - n;elseif(ind_p_2tret < 1)
ind_p_22tret = ind_p_22tret +n;
else
endif
ind_m_1tret = ind - n/3;if (ind m 1tret > n)
ind_m_1 tret = ind_m_1 tret - n;
elseif(ind_m_1tret < 1)
ind_m_1 tret = ind_m_1 tret +n;
else
endif
ind m 2tret = ind -2*n/3;
if (ind_m_2tret > n)ind_m_2tret = ind_m_2tret - n;elseif(ind_m_2tret < 1)
ind_m_2tret = ind_m_2tret +n;else
endif
A(ind,ind) = 6 * sum Ni 2;
A(ind, ind_p_1tret) = 6 *sum_Ni_Ni_posun;
A(ind, ind_m_1tret) = 6 *sum_Ni_Ni_posun;
for ind2 = 1:nind2 p 1tret = ind2 + n/3;
if (ind2_p_1tret > n)ind2_p_1 tret = ind2_p_1 tret - n;
elseif(ind2 p 1tret < 1)
```

```
ind2 p 1tret = ind2 p 1tret +n;
else
endif
ind2 p 2tret = ind2 + 2*n/3;
if (ind2_p_2tret > n)ind2_p_2tret = ind2_p_2tret - n;elseif(ind2_p_2tret < 1)
ind2 p 2tret = ind2 p 2tret +n;
else
endif
ind2_m_1tret = ind2 - n/3;if (ind2_m_1tret > n)
ind2 m 1tret = ind2 m 1tret - n;
elseif(ind2_m_1tret < 1)
ind2_m_1 tret = ind2_m_1 tret +n;
else
endif
ind2_m_2tret = ind2 - 2*n/3;
if (ind2_m_2tret > n)
ind2 m 2tret = ind2 m 2tret - n;
elseif(ind2_m_2tret < 1)
ind2 m 2tret = ind2 m 2tret +n;
else
endif
b(\text{ind.1}) = b(\text{ind.1}) - pocty(1,ind2) * Fm id pole(ind,ind2) - pocty(1,ind2 p 1tret) *
Fm_id_pole(ind_m_1tret,ind2) - pocty(1,ind2_p_2tret) * Fm_id_pole(ind_m_2tret,ind2);
endfor
%disp("konec ");
endfor
proud = A \setminus b;
figure(7)
stem (proud)
figure ( 8)
spektrum Iu = abs (fft(proud))*2/n ;
stem(spektrum_Iu(1:n/2) )
spektrum_n_skut = fft(nalfa).*2 /n;
spektrum_B_skut = fft(B_vysl).*2/n;ui =spektrum_n_skut(1,1:n/2) \cdot* spektrum_B_skut (1,1:n/2) * f *lfe*r*(1+fixl)*pi()^2*p/a;
for \text{lsd} = 3 \cdot \text{n} / 2I_{\text{ui}} (1,1 \text{ sd}) = \text{ui}(1,1 \text{ sd})/(Z_{\text{S}} + \text{real}(Z_{\text{V}}1) + \text{i} * \text{lsd} * \text{imag}(Z_{\text{V}}1));endfor
figure(135566)
krakonos = size(konvergence_data);
plot(konvergence_data(krakonos(1,1),:))
title("konvergence")
figure(13578898)
stem ( abs(spektrum_B_k, kut(3:15)))
title("B_skut")
```
figure(1328) stem ( abs(ui(3:15))) title("abs ui") figure(8793) stem (abs(I\_ui(1,3:15))) title("abs I\_ui")  $%$  spektrum\_Iu = % panoptikum příkazů % plot $(B_Fm_cesta(1,:),B_Fm_cesta(2,:))$ % plot(tvar\_stat(1,:),tvar\_stat(2,:)) % plot(tvar\_rot(1,:),tvar\_rot(2,:))